# The LAT<sub>F</sub>X dtxdescribe Package

 $v1.08 - 2024/01/08$ 

© 2016–2024 Brian Dunn <https://github.com/bdtc/dtxdescribe>

# Describe additional object types in dtx or tex source files.

### **Abstract**

The doc package includes tools for describing macros and environments in LATEX source .dtx format. The dtxdescribe package adds additional tools for describing booleans, lengths, counters, hooks, sockets, plugs, keys, packages, classes, options, files, commands, arguments, and other objects. dtxdescribe also works with the regular document classes, for those who do not wish to use the ltxdoc class and .dtx files.

Each described item is given a margin tag similar to \DescribeEnv, and is listed in the index by itself and also by type of object displayed in parentheses (length, filename, etc). Each item may be sorted further by an optional category displayed in brackets, such as [category\_name].

The dtxexample environment is provided for typesetting example code and its results. Contents are displayed verbatim along with a caption and cross-referencing. They are then \input and executed, and the result is shown.

Environments are also provided for displaying verbatim or formatted source code, user-interface displays, and sidebars with titles.

Macros are provided for formatting the names of inline LATEX objects such as packages and booleans, as well as program and file names, file types, internet objects, the names of certain programs, a number of logos, and inline dashes and slashes.

dtxdescribe works with the ltxdoc class, but also works with the standard classes as well, except that the macro and environment environments are not supported. Either makeidx or splitidx may be loaded by the user. makeidx will be used by default.

dtxdescribe works with pdfTEX, XHTEX, and LuaTEX, and perhaps other engines as well.

See change in setup of hyperref and cleveref: Section [2](#page-6-0) on page [7.](#page-6-0)

# **Contents**

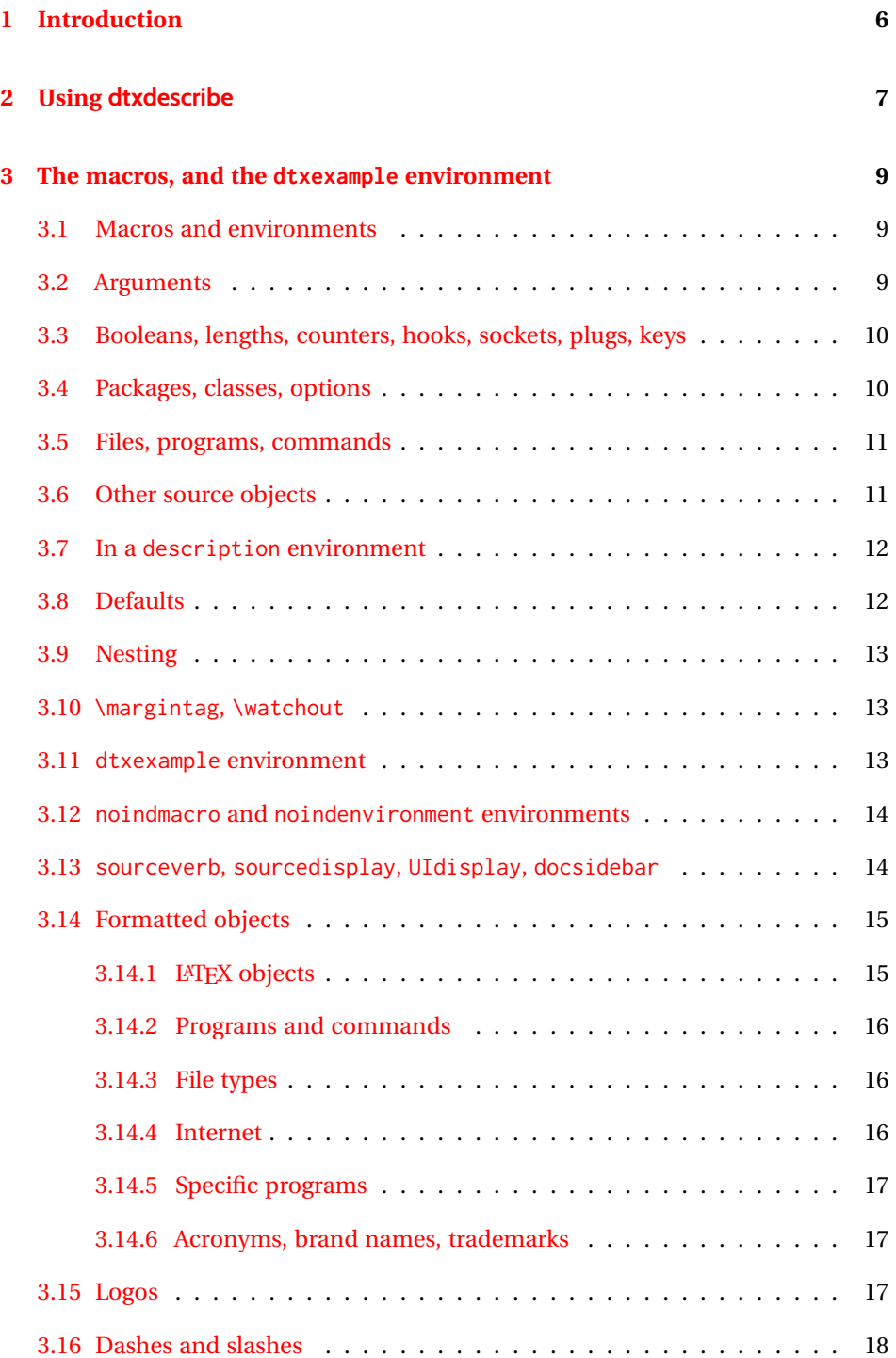

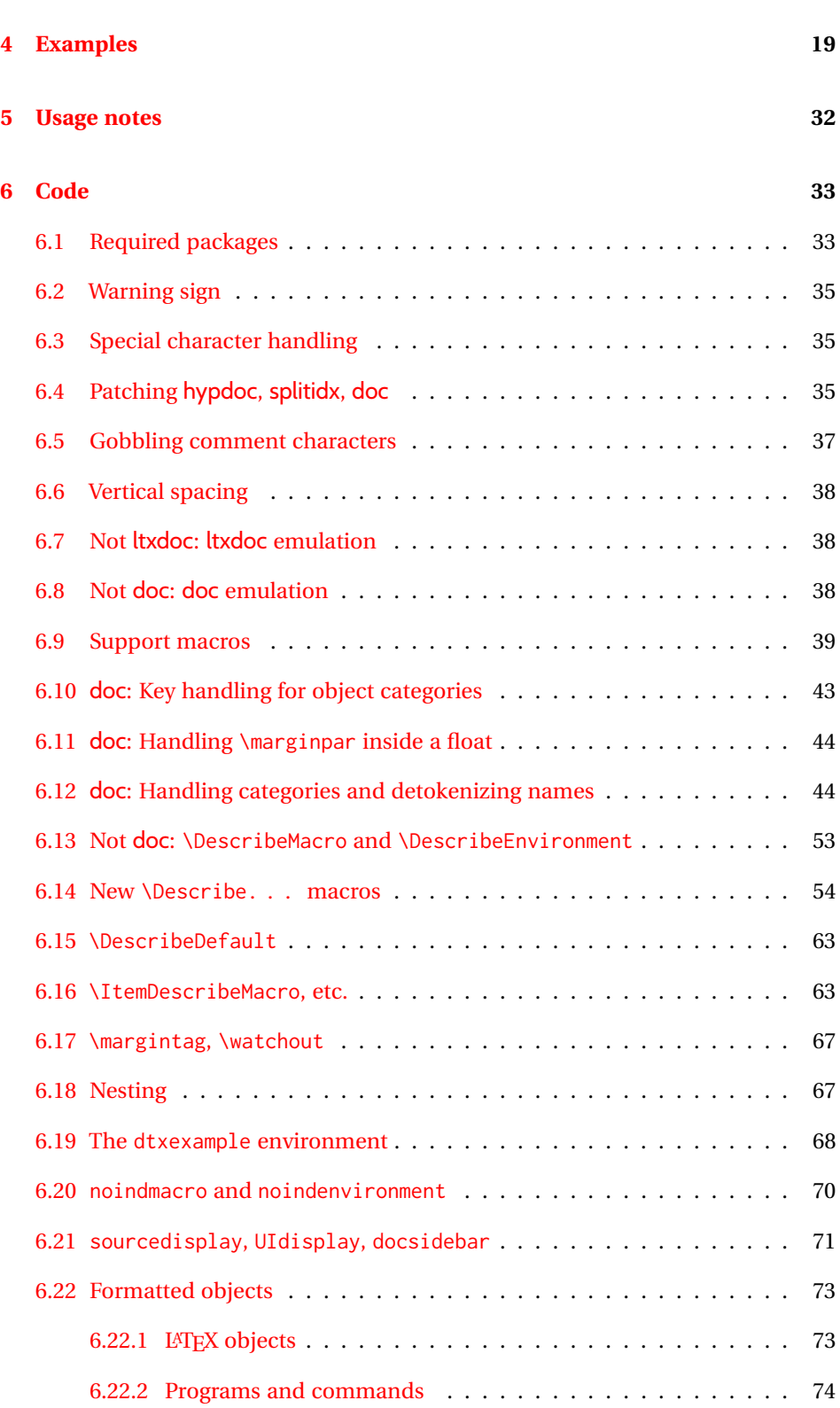

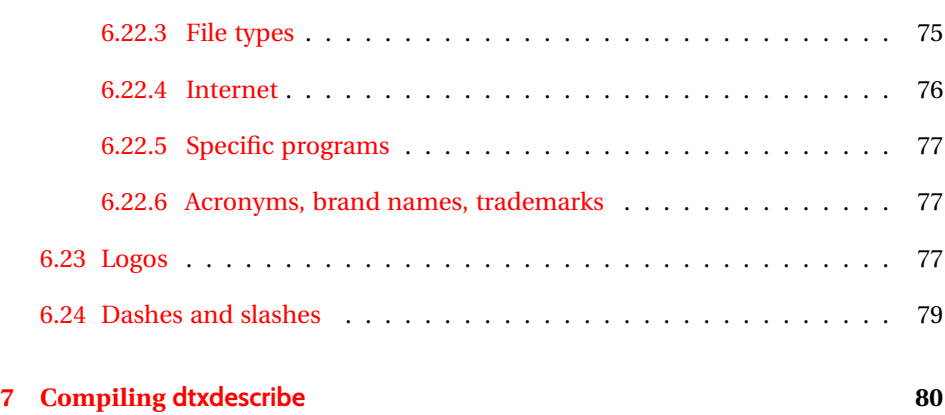

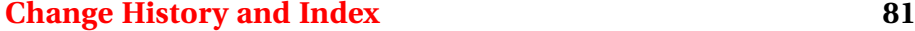

# **List of Examples**

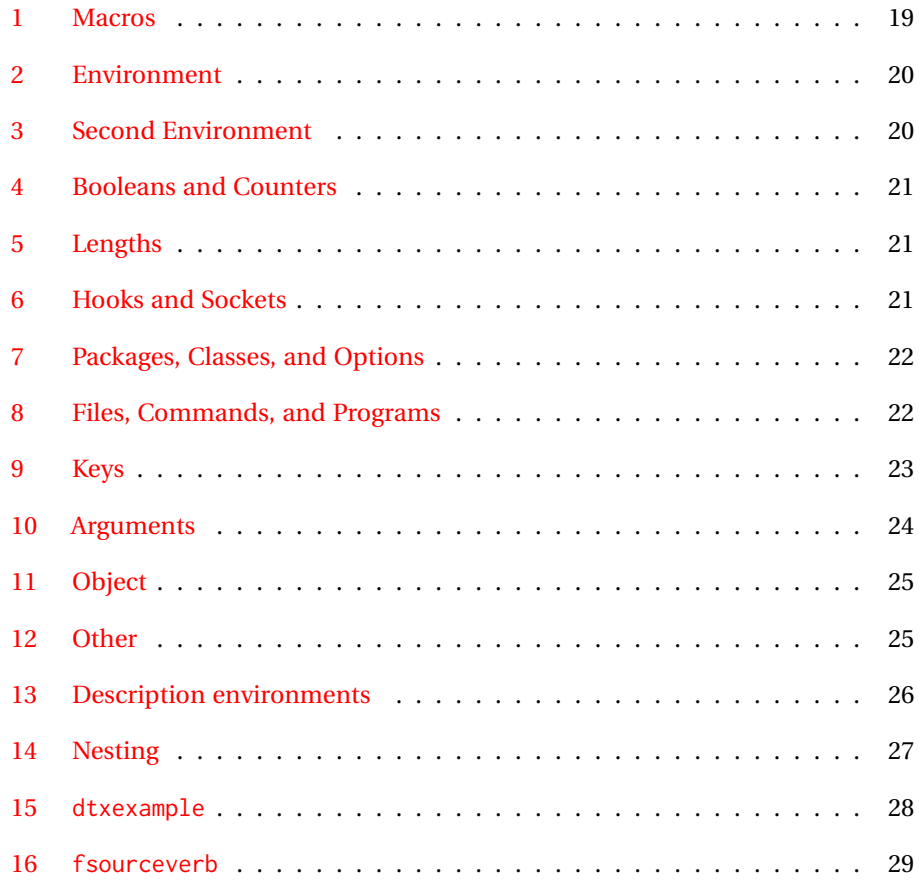

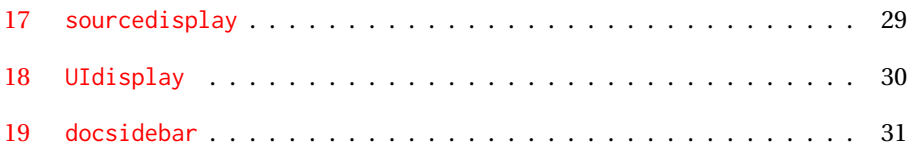

# **List of Figures**

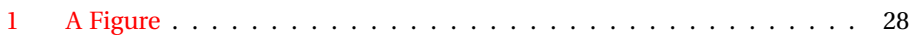

# <span id="page-5-0"></span>**1 Introduction**

The doc package provides \DescribeMacro and \DescribeEnv to help document new macros and environments. Each generates a heading in the documentation, to which \marg, \oarg, and \parg may be added to identify arguments to be passed to the new object. Their names are added to the margin, and index entries are added, as well as group of entries for environments.

dtxdescribe extends this concept to include a number of additional objects, such as booleans and keys. To help identify what is being described in the margin, small tags are added to the name, such as "Env", "Bool", or "Key". These new objects are also listed in the index with the same tag shown after their names, and also by group. Optional categories may be used to further sort index entries.

Modifications have been made to interact with hyperref to provide hyper links for regular index entries as well as the new \Describe entries.

Additional macros are provided to generate colored margin tags and warnings, and a new dtxexample environment demonstrates code examples.

This documentation and its index show examples of these macros in use.

While the index may appear to be overkill for a small package, keep in mind that it includes a number of fictional entries from the examples. Extensive cross-referencing can be useful for larger works. And, of course, you need not cross-reference everything!

# <span id="page-6-0"></span>**2 Using dtxdescribe**

To use dtxdescribe with the ltxdoc class and .dtx files:

```
%<*driver>
\documentclass{ltxdoc}
   ...
\usepackage{lmodern}
   ...
\usepackage{dtxdescribe}
   ...
\usepackage{packagename} % the name of your new package
   ...
% hyperref now automatically loaded by \pkg{ltxdoc}.
\AtBeginDocument{
  \hypersetup{...}% If needed.
  \pdfstringdefDisableCommands{ ... }% If needed.
}
\AddToHook{begindocument/before}{% Before .aux file is loaded.
 \usepackage{cleveref}% If needed.
  \crefname{somename}{name}{names}% If needed.
}
    ...
%</driver>
```
To use dtxdescribe with the regular classes, such as article, use:

```
\documentclass{article}
\usepackage{dtxdescribe}
\usepackage{hyperref}% If needed.
  \hypersetup{...}% If needed.
  \pdfstringdefDisableCommands{ ... }% If needed.
\usepackage{cleveref}% If needed.
 \crefname{somename}{name}{names}% If needed.
\begin{document}
...
\end{document}
```
Various objects inside the dtx or tex file may be described with new macros such as \DescribeBoolean, \DescribeLength, \DescribeCounter, similar to the alreadyfamiliar \DescribeMacro and \DescribeEnv.

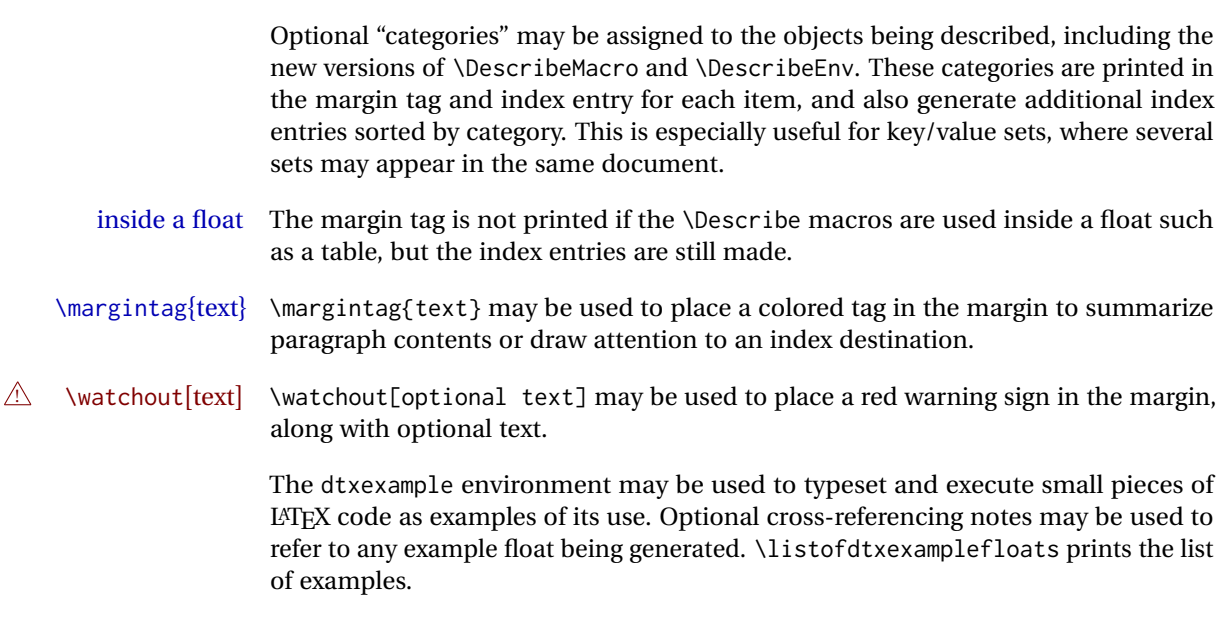

# <span id="page-8-0"></span>**3 The macros, and the dtxexample environment**

#### <span id="page-8-1"></span>**3.1 Macros and environments**

environment (*env.*)  $\triangle$  .dtx only

macro (*env.*) These are only provided by the ltxdoc class and doc package to document a .dtx file, where comments are used by *docstrip* to disable these environments in the resulting .sty file. When using the regular document classes, the macro and environment environments would localize any definitions, and \DescribeMacro and \DescribeEnv should be used instead.

\DescribeMacro [⟨*category*⟩] {⟨\name⟩}

The preexisting macro from the doc package is redefined to create hyperlinked index entries, and include an optional category. A margin tag is created and an index entry is made. When the optional category is used, it is displayed along with the margin tag, and is used to group an index entry by macro name and another index entry by category. An example would be to describe the float creation and caption setup for a new category of float, such as the dtxexample float and the example "photograph" float both found in the index for this document. See example [1](#page-18-1) on page [19](#page-18-1) for examples.

\DescribeEnv [⟨*category*⟩] {⟨*environment name*⟩}

The preexisting macro from the doc package is redefined to create hyperlinked index entries, include an optional category, and also to place an 'Env' tag in front of the name in the margin. See example [2](#page-19-0) on page [20.](#page-19-0)

#### <span id="page-8-2"></span>**3.2 Arguments**

The \Describe. . . macros may be followed by \marg, \oarg, and \parg to describe arguments passed to the macros.

\marg {⟨*text*⟩}

Shows a mandatory argument for a macro or environment.

The results looks like {⟨*mandatory*⟩}.

\oarg {⟨*text*⟩}

Shows an optional argument for a macro or environment.

The results looks like [⟨*optional*⟩].

\parg {⟨*text*⟩}

Used for "picture" arguments, such as coordinates.

The result looks like (⟨*coordinate*⟩).

\DescribeArgument [⟨*category*⟩] {⟨*argument*⟩}

May be used to describe actions taken when given certain macro arguments. These will be given an 'Arg' margin tag and will appear in the index. The category may be used to categorize arguments by their macro or environment name. See example [10](#page-23-0) on page [24.](#page-23-0)

### <span id="page-9-0"></span>**3.3 Booleans, lengths, counters, hooks, sockets, plugs, keys**

See example [4](#page-20-0) on page [21.](#page-20-0) \DescribeBoolean [⟨*category*⟩] {⟨*name*⟩} Describes a boolean. Given a 'Bool' tag in the margin and index. \DescribeLength [⟨*category*⟩] {⟨*name*⟩} Describes a length. Given a 'Len' tag in the margin and index. \DescribeCounter [⟨*category*⟩] {⟨*name*⟩} Describes a counter. Given a 'Ctr' tag in the margin and index. \DescribeHook [⟨*category*⟩] {⟨*name*⟩} Describes a hook. Given a 'Hook' tag in the margin and index. The category may be used to categorize hooks by package. The hook name may or may not have a backslash. Example: \DescribeHook{\hookname} \DescribeHook[LaTeX]{para/begin} \DescribeSocket [⟨*category*⟩] {⟨*name*⟩} \DescribePlug [⟨*category*⟩] {⟨*name*⟩} Describes a socket or plug. Given a 'Socket' or 'Plug' tag in the margin and index. The category may be used to categorize sockets and plugs by package. Example: \DescribeSocket{socketname} \DescribePlug{plugname} \DescribeKey [⟨*category*⟩] {⟨*name*⟩} Describes a key. Given a 'Key' tag in the margin and index. The category may be used to categorize keys by their kev/value group. See example [9](#page-22-0) on page [23.](#page-22-0)

## <span id="page-9-1"></span>**3.4 Packages, classes, options**

\DescribePackage [⟨*category*⟩] {⟨*name*⟩}

Describes a package. Given a 'Pkg' tag in the margin and index.

\DescribeClass [⟨*category*⟩] {⟨*name*⟩}

Describes a IAT<sub>EX</sub> class. Given a 'Cls' tag in the margin and index.

\DescribeOption [⟨*category*⟩] {⟨*name*⟩}

Describes a LATEX package or class option. Given an 'Opt' tag in the margin and index.

#### <span id="page-10-0"></span>**3.5 Files, programs, commands**

\DescribeFile [⟨*category*⟩] {⟨*name*⟩}

Describes an operating-system file. Given a 'File' tag in the margin and index. The filename may have underscores.

\DescribeProgram [⟨*category*⟩] {⟨*name*⟩}

Describes an operating-system program. Given a 'Prog' tag in the margin and index. The program name may have underscores.

\DescribeCommand [⟨*category*⟩] {⟨*name*⟩}

Describes an operating-system command. Given a 'Cmd' tag in the margin and index. The command name may have underscores.

#### <span id="page-10-1"></span>**3.6 Other source objects**

\DescribeObject [⟨*category*⟩] {⟨*name*⟩}

Describes an arbitrary programming object, such as a color definition or caption setup. A margin tag and index entry are created with \ttfamily type. When a category is used, it is added to the margin tag, appended to the index entry, and a second index entry is created grouped by category. If a macro name is to be described, use \DescribeMacro instead. See example [11](#page-24-0) on page [25.](#page-24-0)

\DescribeOther [⟨*category*⟩] {⟨*name*⟩}

Describes an arbitrary non-programming object, such as a license agreement or credits. A margin tag and index entry are created in roman type. When a category is used, it is added to the margin tag, appended to the index entry, and a second index entry is created grouped by category. See example [12](#page-24-1) on page [25.](#page-24-1)

## <span id="page-11-0"></span>**3.7 In a description environment**

To describe an object using a description environment, use the following. See example [13](#page-25-0) on page [26.](#page-25-0)

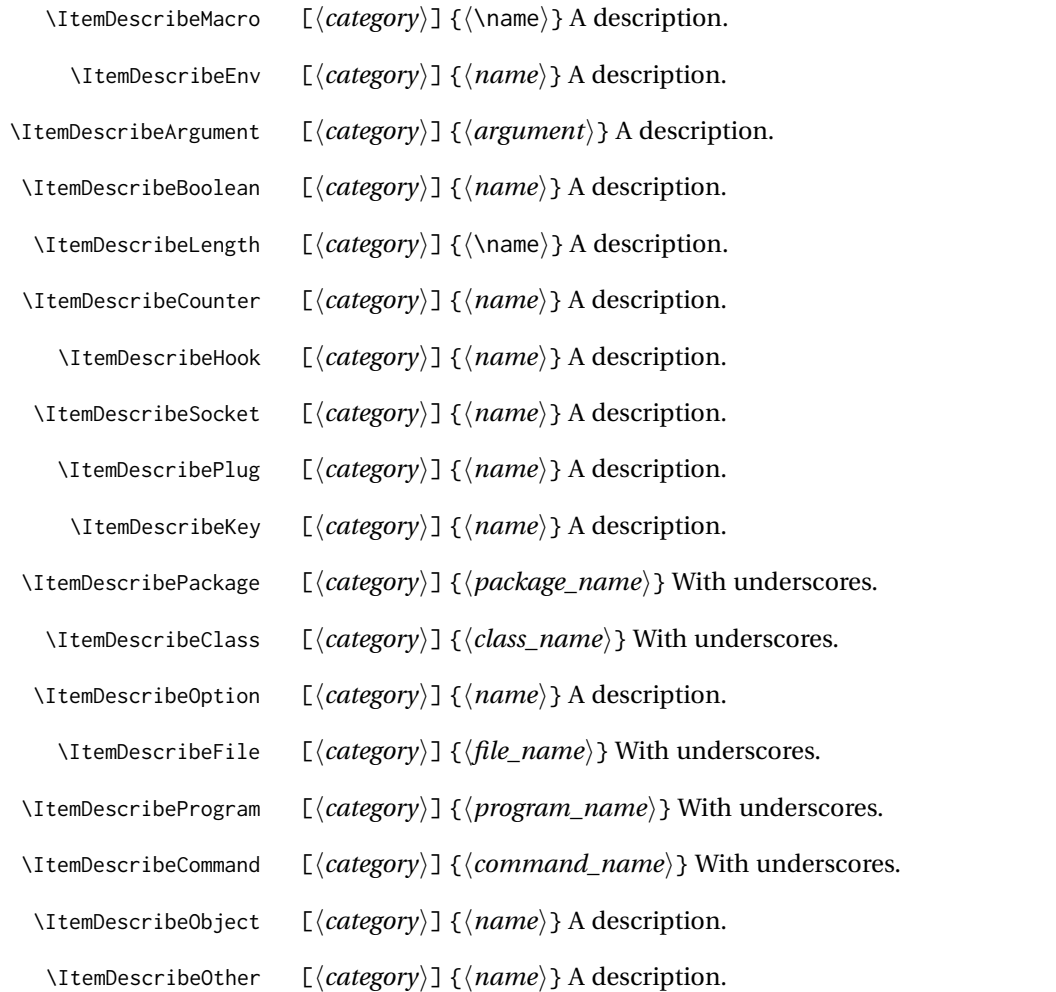

### <span id="page-11-1"></span>**3.8 Defaults**

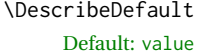

 $\{\langle value \rangle\}$ 

Shows the default value of a \Describe. . . item, such as displayed here. Place this macro immediately after the \Describe. . . macro and any arguments, but before the text description.

\DescribeDefaultcolor The color of the margin tag used to show the default value. This is used by Default: green!50!black \textcolor to create the margin tag.

#### <span id="page-12-0"></span>**3.9 Nesting**

\shownesting \* [⟨*fraction of* \linewidth⟩] {⟨*container name*⟩} {⟨*contents*⟩}

It may be useful to show which objects contain which other objects. \shownesting shows a box enclosing a name for the container, and the container's contents. \shownesting be nested, showing boxes inside other boxes, which displays how each environment and macro is fit together inside each other.

The optional argument is the fraction of  $\lvert$  inewidth to use for the box, from [0] to [1]. The default is [1]. Each \shownesting starts its own paragraph, unless the star  $*$  is used, in which case the \shownesting\* appears inline with previous text. To place two \shownesting boxes side-by-side, use optional arguments to specify less than full \linewidth for each box, and use \shownesting\* for the second box to place it inline.

Creates a colored margin tag. May be used to identify the topic of a paragraph or the

See example [14](#page-26-0) on page [27](#page-26-0) for an example.

#### <span id="page-12-1"></span>**3.10 \margintag, \watchout**

\margintag {⟨*text*⟩}

\margintag{example} destination of an arbitrary index entry. \margintagcolor The color of the \margintag. Default: blue!70!black

\watchout [⟨*text*⟩]

Creates a red margin tag with a warning sign and optional text. May be used to warn  $\triangle$  \watchout[example] the reader of special instructions, etc. Without the optional text the warning sign is displayed by itself.

Default: red!50!black

\watchoutcolor The color of the \watchout.

#### <span id="page-12-2"></span>**3.11 dtxexample environment**

dtxexample (*env.*) \* [⟨*Notes/cross-references*⟩] {⟨*caption & label*⟩}

The dtxexample environment is useful for demonstrating a piece of LATEX code. The example is a simulated float with its own caption and optional label, along with optional notes and/or cross-referencing commands. The contents of the dtxexample environment are printed verbatim, then loaded and executed as LATEX code, showing the results just below the printed code. In the case of float commands, the floats are generated as expected somewhere nearby, and should be given their own labels. References to the float's labels may be placed in the optional argument to the dtxexample environment, and will be printed below the code.

The unstarred version places the code inside a minipage, forbidding a page break in the middle of the code listing. The starred version does not use a minipage. This is required when the code is too large to fit on a single page.

listofdtxexamplefloats Prints the list of examples.

See example [15](#page-27-0) for a demonstration of how dtxexample works.

The examples may be customized by redefining the following, perhaps for another language:

\dtxexamplecodename The text name of the code section. Default: Code: \dtxexampleresultname The text name of the result section. Default: Result:

#### <span id="page-13-0"></span>**3.12 noindmacro and noindenvironment environments**

- $\triangle$  .dtx only These are like macro and environment, but not indexed. These only make sense if using the ltxdoc class and doc package to document a .dtx file, where comments are used by *docstrip* to disable these environments in the resulting .sty file. When using the regular document classes, noindmacro and noindenvironment environments should not be used, as they would localize any definitions. \DescribeMacro and \DescribeEnv should be used instead.
- noindmacro (*env.*) { $\langle \rangle$  To document macros which should not be included in the index.
- 

noindenvironment (*env.*) { $\langle name \rangle$ } To document environments which should not be included in the index.

#### Replace

```
\begin{macro}{\macroname} \oarg{optional} \marg{mandatory}
...
\end{macro}
```
with

...

```
\begin{noindmacro}{\macroname} \oarg{optional} \marg{mandatory}
```
\end{noindmacro}

and similarly for noindenvironment.

#### <span id="page-13-1"></span>**3.13 sourceverb, sourcedisplay, UIdisplay, docsidebar**

sourceverb (*env.*) [⟨*key/values*⟩] Display source code verbatim. Uses optional fancyvrb keys. In-Default: gobble=2, cludes gobble=2 to absorb the leading % and space character of a dtx file source tabsize=4, format. Because this is a verbatim environment, it *cannot* be used inside a macro.xleftmargin=2em

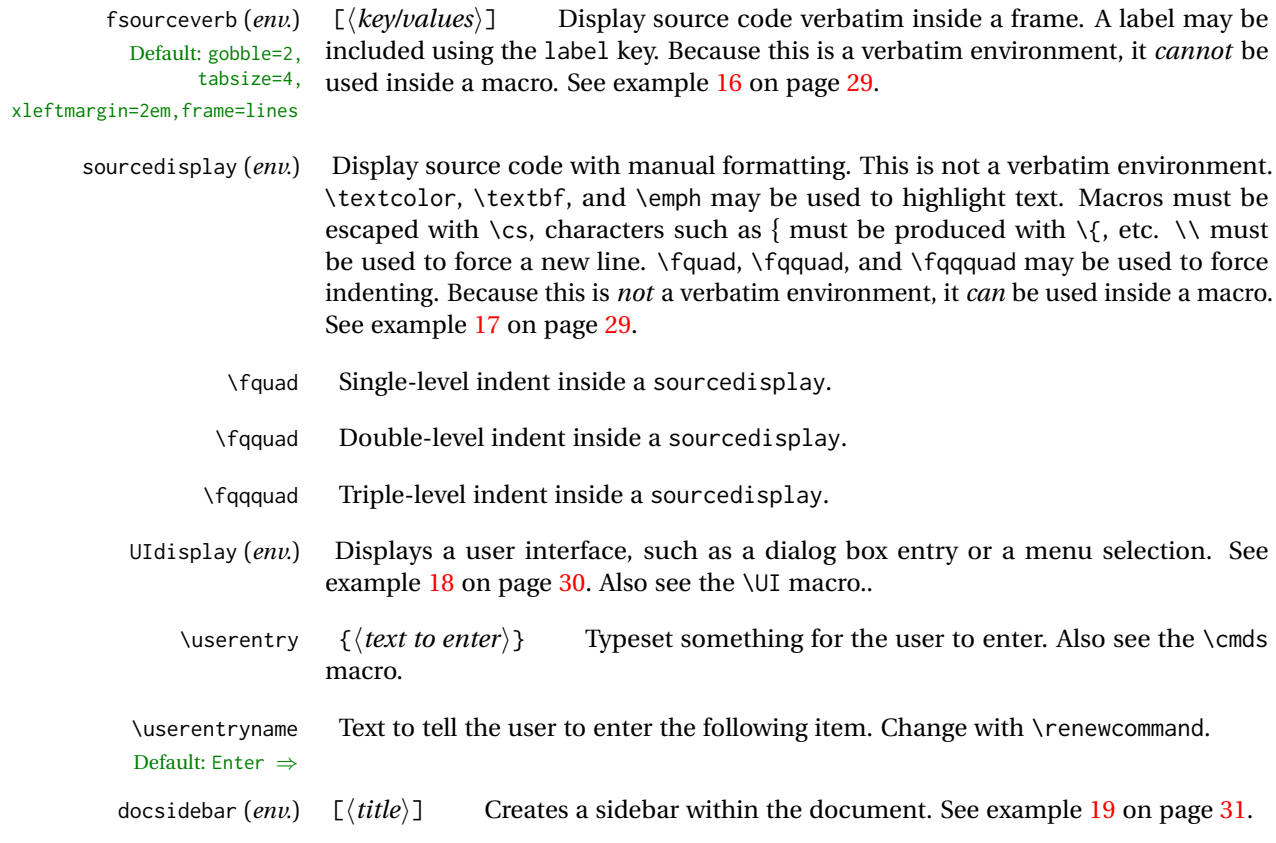

## <span id="page-14-0"></span>**3.14 Formatted objects**

Macros to format references to various kinds of objects.

This dtxdescribe package documentation uses erewhon, cabin, and inconsolata, along with metalogox, to demonstrate the following font effects.

#### <span id="page-14-1"></span>**3.14.1 LATEX objects**

- \pkg {⟨*packagename*⟩} Prints as packagename. Also for a classname.
- \cs {⟨*csname*⟩} Prints as \csname.
- \env {⟨*environment*⟩} Prints as environment.
- \marg {⟨*argument*⟩} Prints {⟨*arg*⟩}. Mandatory argument.
- \oarg {⟨*argument*⟩} Prints [⟨*arg*⟩]. Optional argument.
- \parg {⟨*argument*⟩} Prints (⟨*arg*⟩). Picture-mode argument.
- \ctr {⟨*counter*⟩} Prints as counter.
- \bool {⟨*boolean*⟩} Prints as boolean.
- \optn {⟨*option*⟩} Prints as option, for example to a macro, package, class.
- \TOC TOC: Table of contents.
- \LOF LOF: List of figures.
- \LOT LOT: List of tables.

#### <span id="page-15-0"></span>**3.14.2 Programs and commands**

- \progcode Prints as inline program code: Escape underscores and other special characters such as {, %, \$.
	- \prog Prints as *grep*, *make*: A program name. Underscores allowed.
	- \filenm Prints as file\_name: Underscores allowed.
		- \UI Prints as **General user-interface text.** What the user sees on the display. Also see the UIdisplay environment.
		- \cmds Prints as **Commands to be entered**: What the user enters. Escape underscores and other special characters such as {, %, \$. Also see the \userentry macro.

#### <span id="page-15-1"></span>**3.14.3 File types**

- \ODT ODT OpenDocument Format word processing document
- \SVG svG image format
- \PNG PNG image format
- \GIF GIF image format
- \JPG JPG image format
- \EPS EPS image format
- \PDF PDF image format
- \DVI DVI image format

#### <span id="page-15-2"></span>**3.14.4 Internet**

- \UTF UTF: Unicode
- \URL URL: Uniform Resource Locator
- \element {⟨*element name*⟩} Prints as <element>, an HTML/CSS element

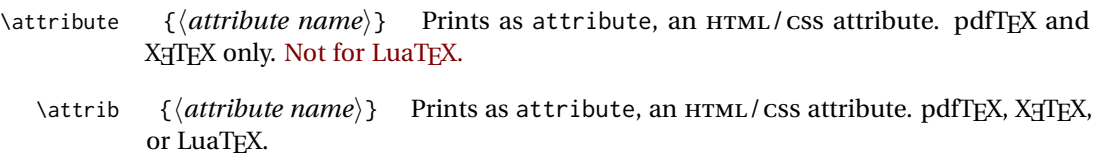

- \HTML HTML: Hypertext Markup Language
- \HTMLfive HTML5: Old-style figure if font supports
	- \CSS CSS: Cascading Style Sheet
- \CSSthree CSS3: Old-style figure if font supports
	- \EPUB EPUB: E-book file format

#### <span id="page-16-0"></span>**3.14.5 Specific programs**

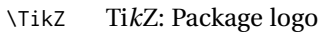

- \CTAN CTAN: Comprehensive TEX Archive Network
- \TDS TDS: TEX Directory Structure
- \MathML MathML: Mathematical Markup Language
- \MathJax MATHJAX: Math on the web.

#### <span id="page-16-1"></span>**3.14.6 Acronyms, brand names, trademarks**

- \brand {⟨*name*⟩} BRANDNAME, COMPANY NAME
- \acro {⟨*acronym*⟩} ACRO: Acronym
- \supregistered Superscript trademark symbol®

## <span id="page-16-2"></span>**3.15 Logos**

Several additional logos are provided.

Also see the metalogo and metalogox packages.

- \dviTeX DVI TEX
- \dviLaTeX DVI LATEX
- \pdfTeX PDF TEX
- \pdfLaTeX PDF LATFX

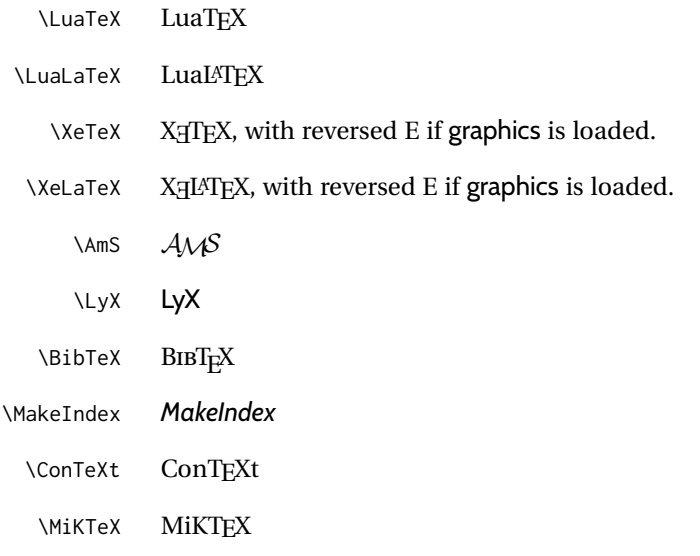

# <span id="page-17-0"></span>**3.16 Dashes and slashes**

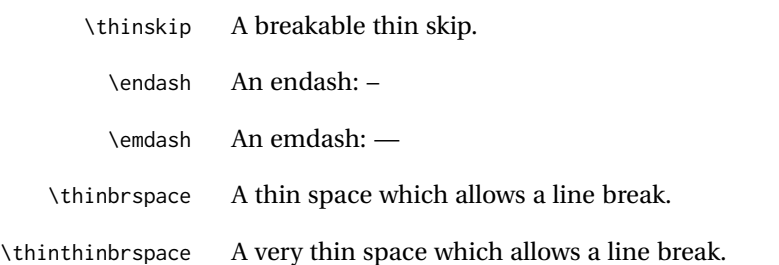

\Dash An unbreakeable thin space, emdash, and breakable thin space:  $A \rightarrow B$ 

\dash An unbreakeable thin space, endash, and breakable thin space: A – B

\Slash An unbreakable very thin space, a slash, and a breakable very thin space:

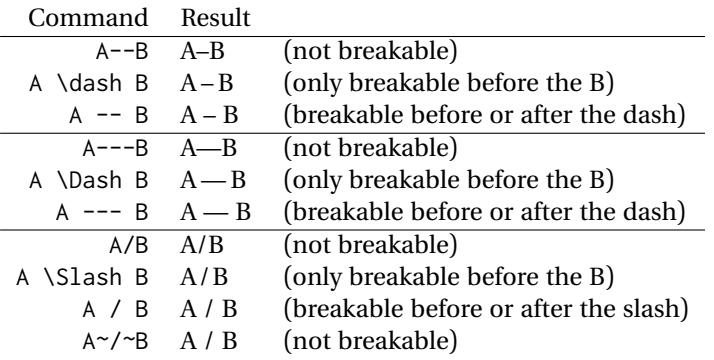

# <span id="page-18-0"></span>**4 Examples**

#### <span id="page-18-1"></span>**Example 1: Macros**

```
Code:
                          \DescribeMacro{\mymacro} \oarg{optional} \marg{mandatory}
                              A typical macro definition.
                          \DescribeMacro[photograph]{\DeclareFloatingPhoto}
                          Create a photograph float environment.
                          \DescribeMacro[c=photograph]{\photocaptionsetup}
                          Caption settings for a photograph float.
                          \DescribeMacro[photograph]{\cphotonameref}
                          \pkg{cleveref} name for the photograph float.
                          Result:
                \mymacro [⟨optional⟩] {⟨mandatory⟩} A typical macro definition.
   \DeclareFloatingPhoto Create a photograph float environment.
              [photograph]
      \photocaptionsetup Caption settings for a photograph float.
              [photograph] cleveref name for the photograph float.
\cphotonameref [photograph]
                          The optional category is used to label and group tags and index entries. See this docu-
                          ment's index entries for examples of this "photograph" category and the dtxexample
                          category of macros.
```
The re-defined \DescribeMacro, \DescribeEnv, and all the following macros create hyperlinks hyperlinked index entries, along with regular uses of \index.

<span id="page-19-1"></span><span id="page-19-0"></span>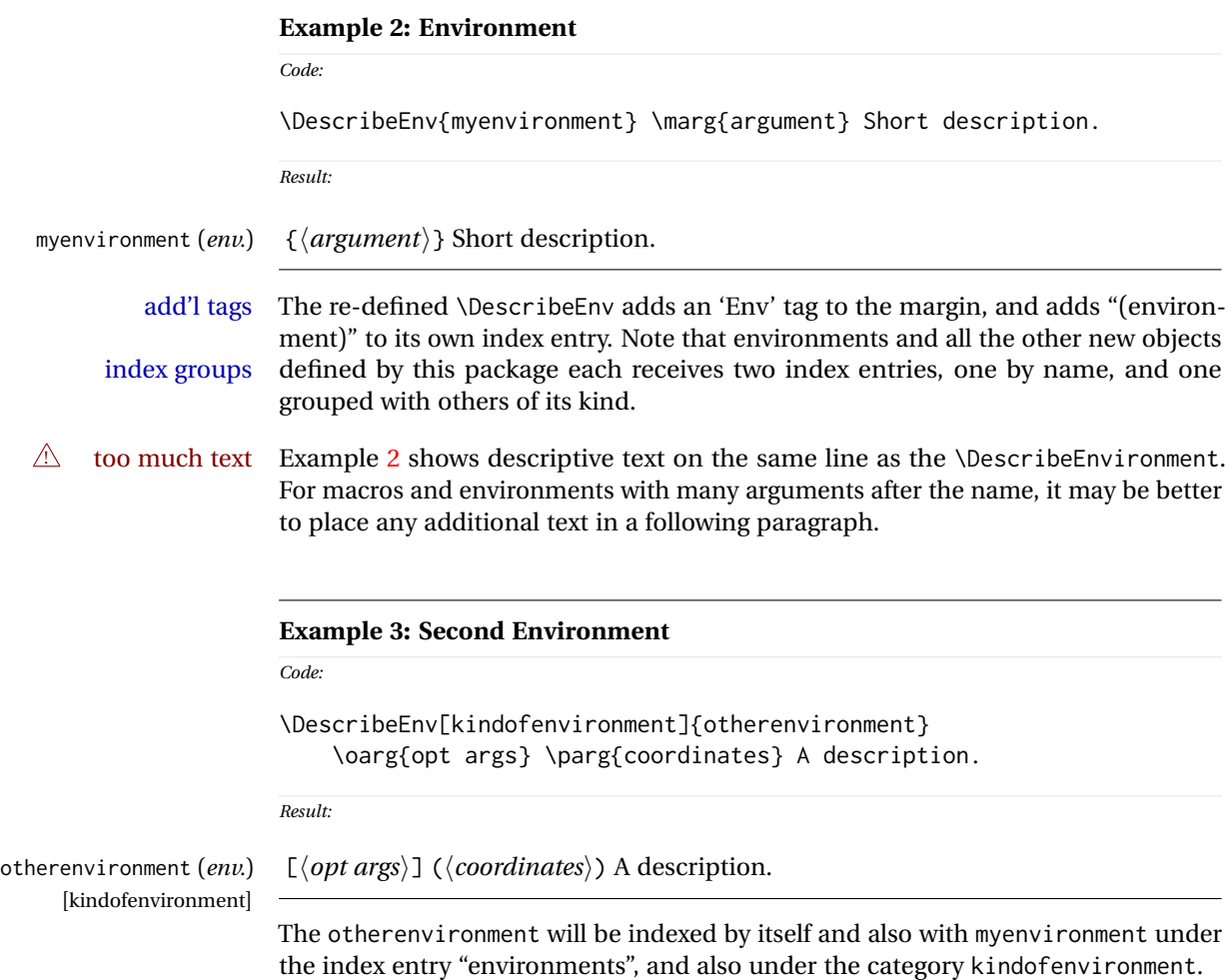

<span id="page-20-1"></span><span id="page-20-0"></span>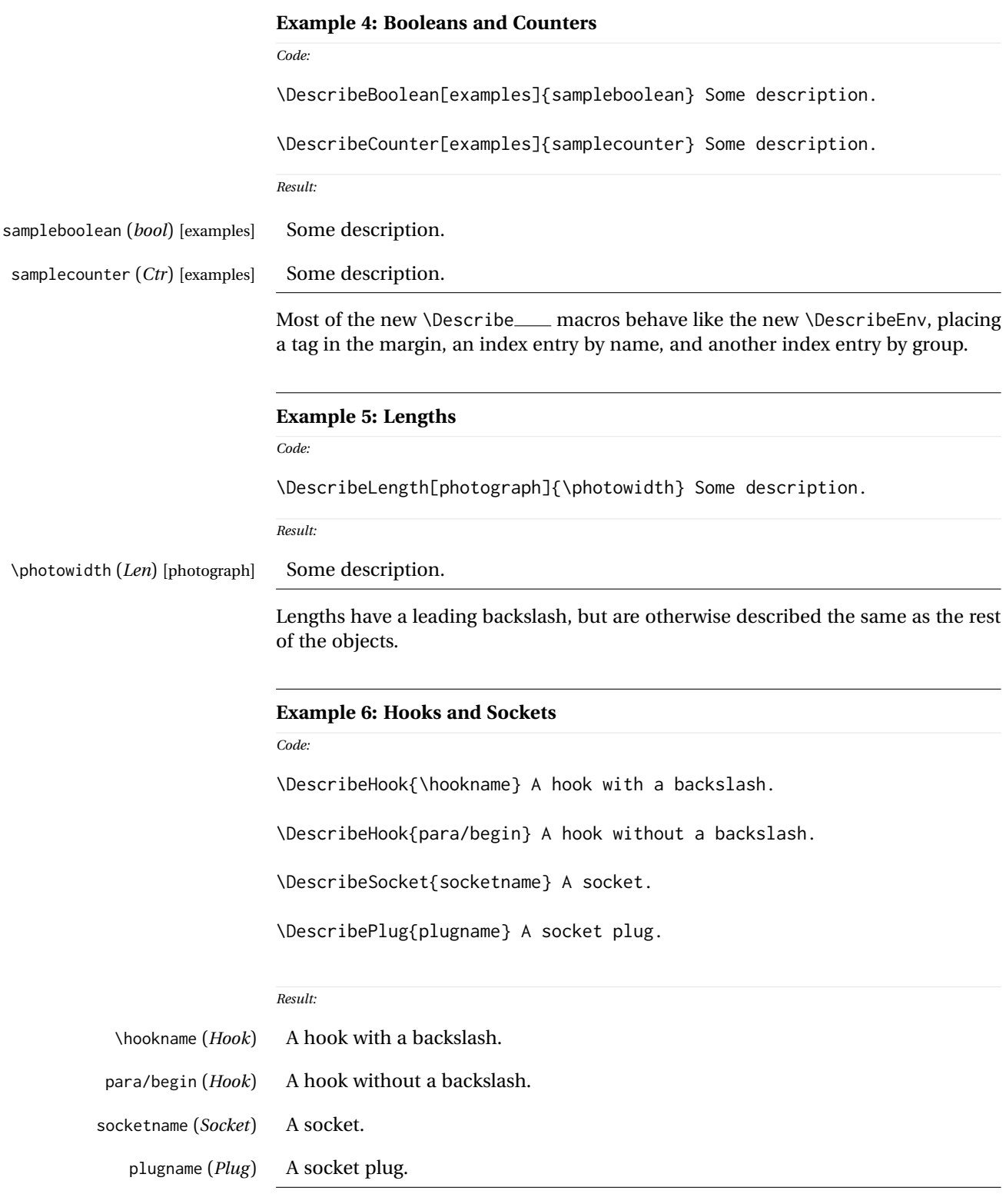

<span id="page-20-2"></span>Hooks may or may not have a leading backslash.

<span id="page-21-0"></span>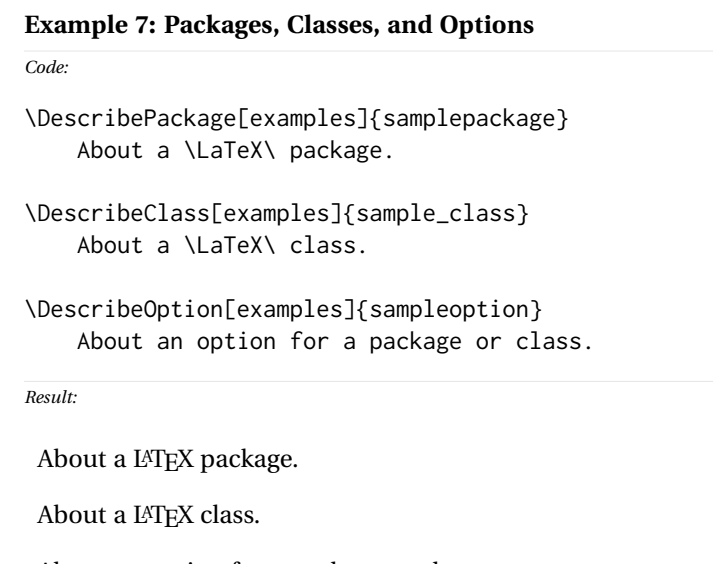

<span id="page-21-1"></span>**Example 8: Files, Commands, and Programs** *Code:* \DescribeFile[bigfiles]{really\_big\_file.txt} Some description. \DescribeFile[bigfiles]{another\_big\_file.txt} Some description. \DescribeFile{lone\_file.txt} Some description. \DescribeCommand{OS\_command} An operating-system command. \DescribeProgram{program\_name} An operating-system program. *Result:* really\_big\_file.txt (*file*) Some description. [bigfiles] another\_big\_file.txt (*file*) Some description. [bigfiles] Some description. lone\_file.txt (*file*) 0S\_command (*Cmd*) An operating-system command.

program\_name (*Prog*) An operating-system program.

Filenames, program names, and command names may have underscores, such as tested here. A category is used to group "bigfiles" together in the index.

sample\_class (*Cls*) [examples] sampleoption (*Opt*) [examples] About an option for a package or class.

samplepackage (*Pkg*) [examples]

<span id="page-22-0"></span>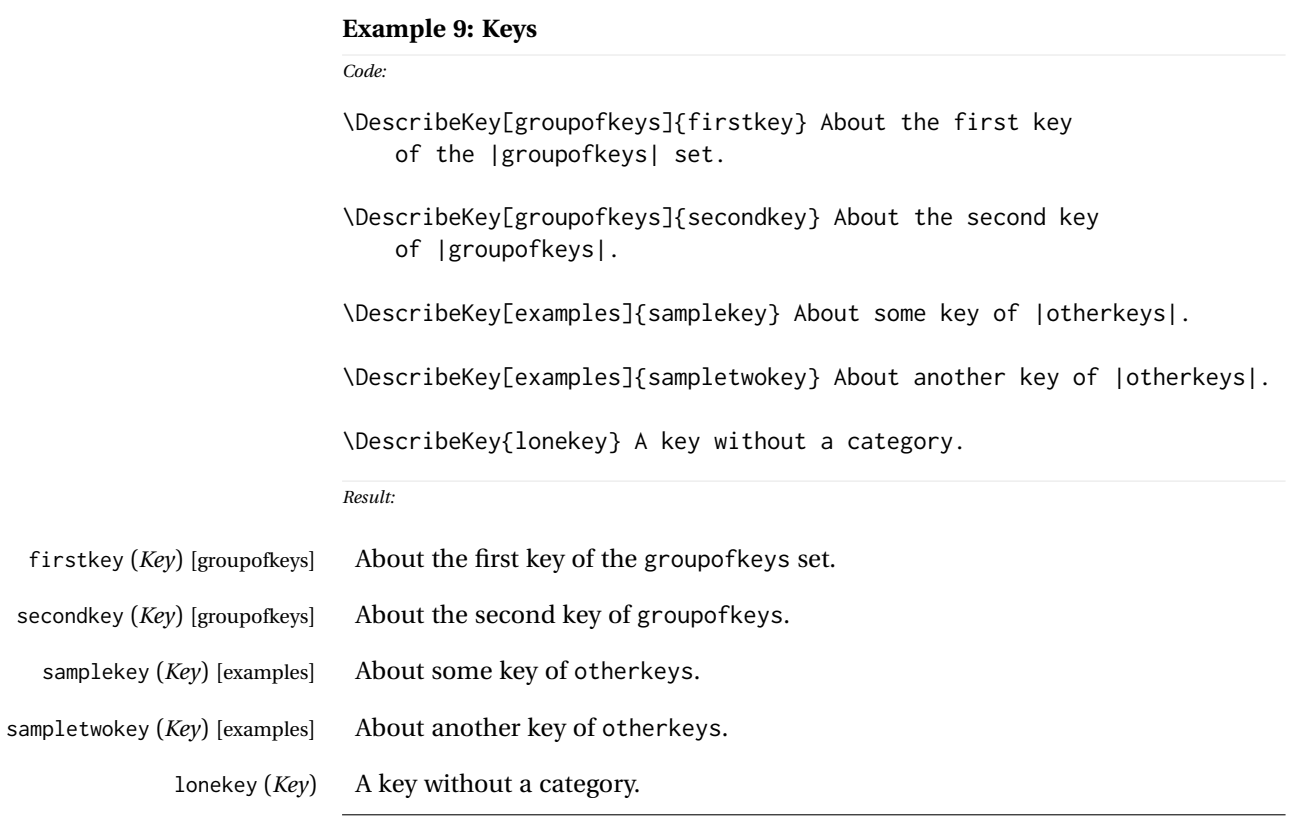

See the index key groups.

<span id="page-23-0"></span>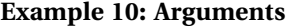

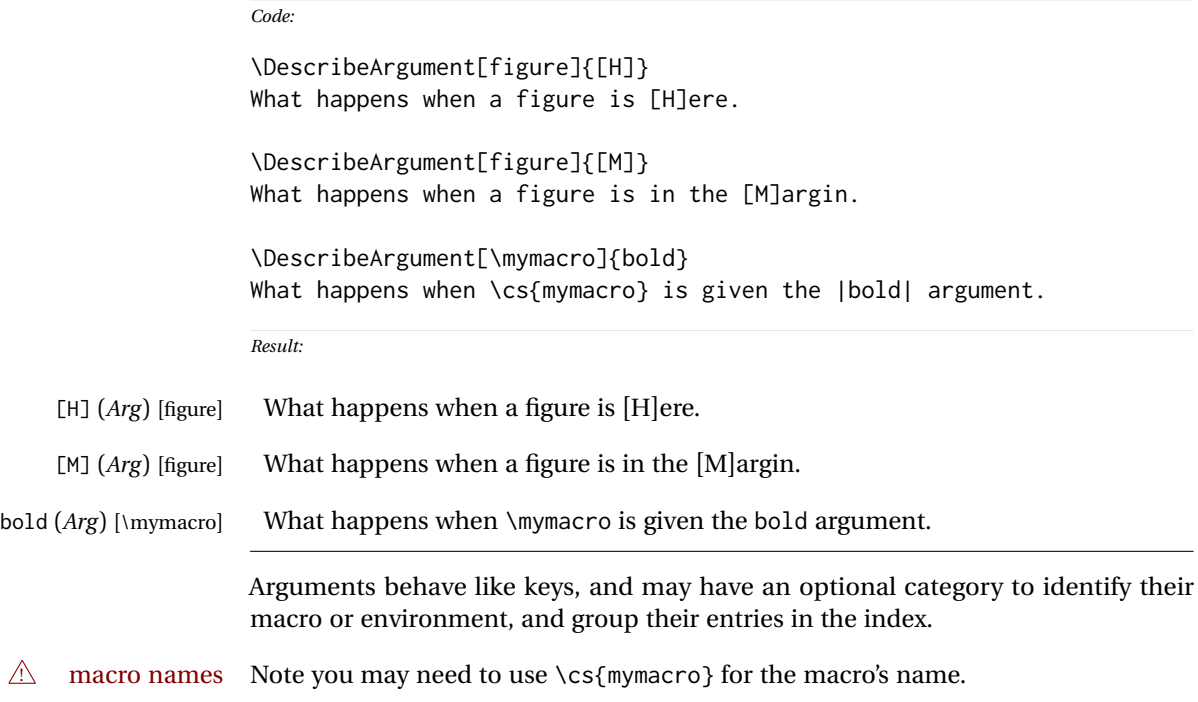

Additional Item [othercategory] About the add'l item.

<span id="page-24-0"></span>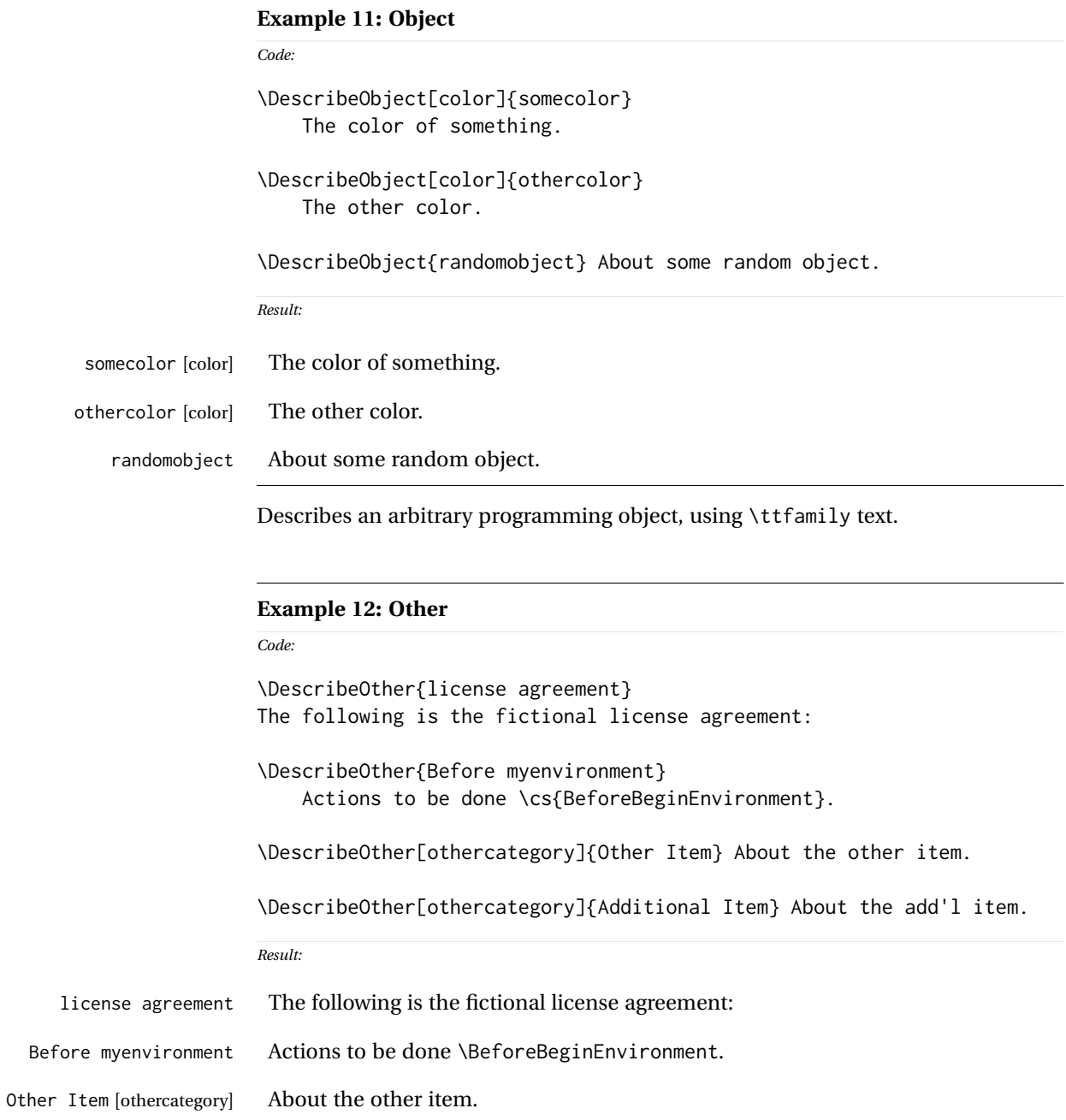

<span id="page-24-1"></span>Describes an arbitrary non-programming object, using roman text.

#### <span id="page-25-0"></span>**Example 13: Description environments**

#### *Code:*

#### \begin{description}

\ItemDescribeMacro[descexamples]{\macroname} Describe the macro. \ItemDescribeBoolean[descexamples]{booleanname} Describe the boolean. \ItemDescribeLength[descexamples]{\lengthname} Describe the length. \ItemDescribeKey[descexamples]{keyname} Describe the key. \ItemDescribePackage[descexamples]{package\_name} Describe the package. \ItemDescribeClass[descexamples]{class\_name} Describe the class. \ItemDescribeFile[descexamples]{file\_name} Describe the file. \ItemDescribeProgram[descexamples]{program\_name} Describe the program. \ItemDescribeCommand[descexamples]{command\_name} Describe the command. \end{description}

*Result:*

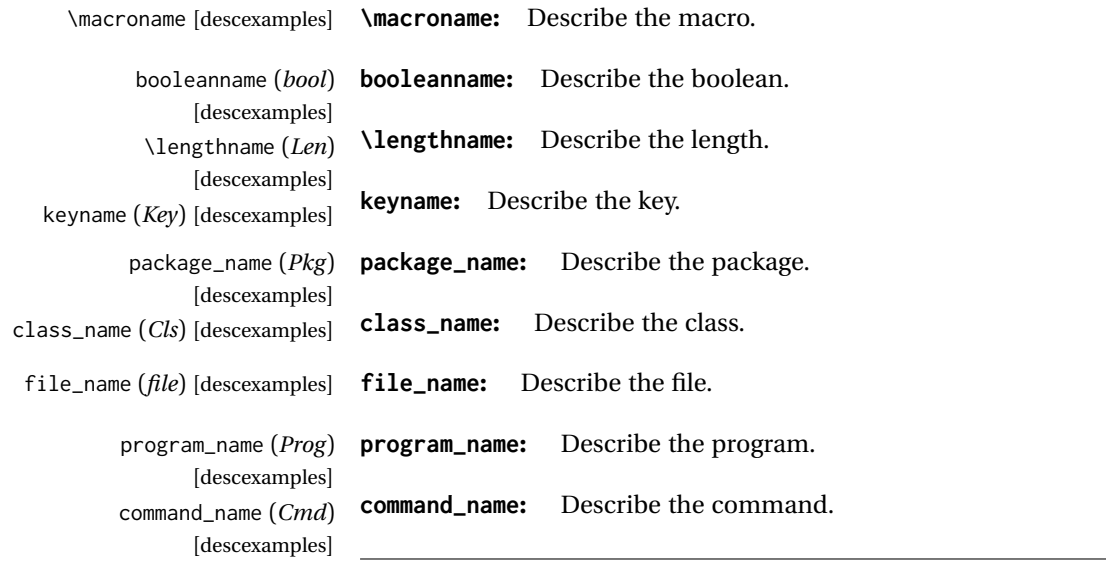

Uses a description environment to describe objects.

dtxdescribe 27

*Code:*

```
Example 14: Nesting
```

```
\shownesting{\env{environmentA}}{
      \shownesting{\cs{macroB}}{
          \shownesting{\env{environmentC}}{
              The contents.
          }
      }
}
\shownesting{\env{sidebyside}}{
      \shownesting[.35]{minipage}{
          Left contents.
      }
      \hfill \cs{hfill} \hfill
      \shownesting*[.35]{minipage}{
          Right contents.
      }
}
```

```
Result:
```
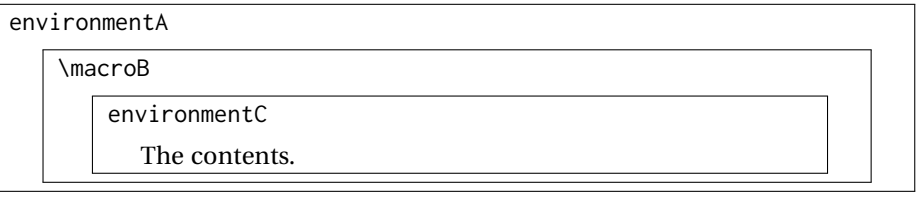

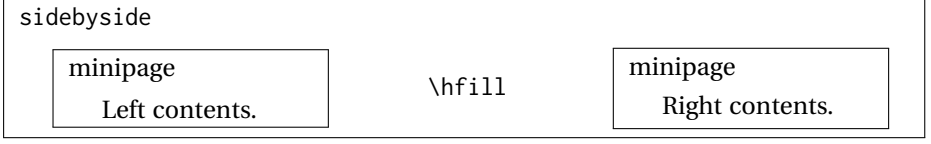

Note the use of the optional arguments to select less than full \linewidth, and the starred form for the second box to place it inline with the \hfill text.

Contents of the figure.

Figure 1: A Figure

#### <span id="page-27-1"></span><span id="page-27-0"></span>**Example 15: dtxexample**

```
Code:
\begin{figure}
    \centering\fbox{Contents of the figure.}
    \caption{A Figure}\label{fig:afigure}
\end{figure}
```
*Result: See fig. [1](#page-27-1)*

Example [15,](#page-27-0) typeset above, was created with the following code:

```
\begin{dtxexample}[See \cref{fig:afigure}]
   {\env{dtxexample}\label{ex:dtxexample}}
\begin{figure}
    \centering\fbox{Contents of the figure.}
    \caption{A Figure}\label{fig:afigure}
\end{figure}
\end{dtxexample}
```
When the example was created:

- 1. The "float" of type dtxexamplefloat was created, with the caption "dtxexample" and the label ex:dtxexample, which points to example [15.](#page-27-0)
- 2. The code was displayed verbatim.
- 3. The code was written to the file dtxexample\_cut.tex.
- 4. The code was \input from dtxexample\_cut.tex.
- 5. Executing the code created the figure with caption "A Figure" and label fig:afigure, which points to fig. [1.](#page-27-1)
- 6. The cross-reference to the figure was shown on the optional display line by the optional argument to dtxexample.
- 7. The starred form of dtxexample was used to create the closing rule below the code, since a float was being generated and nothing followed the code inline. An unstarred version would have created an extra rule.

#### <span id="page-28-0"></span>**Example 16: fsourceverb**

```
% \begin{fsourceverb}[label=An fsourceverb example]
% \newcommand{fdosomething}[1][whattodo]{
% doing #1
% }
% \end{fsourceverb}
```
*Result:*

*Code:*

```
- An fsourceverb example -\newcommand{fdosomething}[1][whattodo]{
  doing #1
}
```
(The leading % characters would be present in the dtx source.)

#### <span id="page-28-1"></span>**Example 17: sourcedisplay**

*Code:*

```
\begin{sourcedisplay}
\cs{newcommand}\{dosomething\}[1][\textcolor{red}{whattodo}]\{\\
\fquad \textcolor{blue}{doing \textcolor{red}{\#1}}\\
\}
\end{sourcedisplay}
```
*Result:*

```
\newcommand{dosomething}[1][whattodo]{
  doing #1
}
```
#### <span id="page-29-0"></span>**Example 18: UIdisplay**

```
Code:
Select:
\begin{UIdisplay}
 \textsf{Preferences $\to$ Plugins $\to$ Files $\to$ HTML}
\end{UIdisplay}
For the field
\begin{UIdisplay}
Title heading:
\end{UIdisplay}
\userentry{H1}
```
*Result:*

Select:

**Preferences** → **Plugins** → **Files** → **HTML**

For the field

**Title heading:**

Enter  $\Rightarrow$  **H1** 

<span id="page-30-0"></span>**Example 19: docsidebar**

```
Code:
Main text.
More main text.
\begin{docsidebar}[A title]
An aside, which may help explain something
incidental to the main text.
\end{docsidebar}
Additional main text.
Result:
```
Main text.

More main text.

*A title*

An aside, which may help explain something incidental to the main text.

Additional main text.

# <span id="page-31-0"></span>**5 Usage notes**

- **Placement of** *\Describe macros:* Typically LATEX macro and environment definitions are enclosed in macro and environment environments at their place in the source code. \DescribeMacro and \DescribeEnv would be used elsewhere in the manual to describe how to use the code. \DescribeBoolean and such might be at their place in the source code, unless they are worthy of discussion for the end-user, in which case they should be in the "User's Manual" section of the document.<sup>[1](#page-31-1)</sup> It may be useful to use \DeclareBoolean and friends both at the code location and also in the User's Manual section.
- **Extra spaces:** When placing multiple uses of *\Describe, \index, \margintag, and* \watchout macros together, care must be taken to avoid extra space in the printed text where these macros occur. A trailing percent character may be used to avoid the extra space:

```
text text text% <-- avoids extra space
\margintag{A comment.}
\index{An entry}
\index{Another entry}
more inline text
```
**Unwanted vertical space:** Other environments nested inside a docsidebar may produce excessive vertical space. It may be required to insert

\vspace\*{-\baselineskip}

- **\margintag placement:** To have the margin tag appear next to the first line of a paragraph, place the \margintag or \watchout somewhere after the first few words in the paragraph. The \margintag may be on its own line, and the rest of the paragraph may follow on the next line. If too many words are printed before the \margintag, the words may wrap to the next line before the tag occurs.
- **Margin tag overlap:** To keep margin tags in proper alignment, use a new paragraph or multiple lines between \margintag, \watchout, or \Declare macros
- missing tags **\Describe inside floats:** When these macros are used inside a float, the margin tag is supressed (there is no margin in a float), but the index entries are still created.

<span id="page-31-1"></span><sup>&</sup>lt;sup>1</sup>Future versions may include \DeclareBoolean for use at the point where the boolean is defined, creating an index entry with a code line number, and \DescribeBoolean with a page number index entry for the related discussion in the User's Manual portion of the document.

# <span id="page-32-0"></span>**6 Code**

# <span id="page-32-1"></span>**6.1 Required packages**

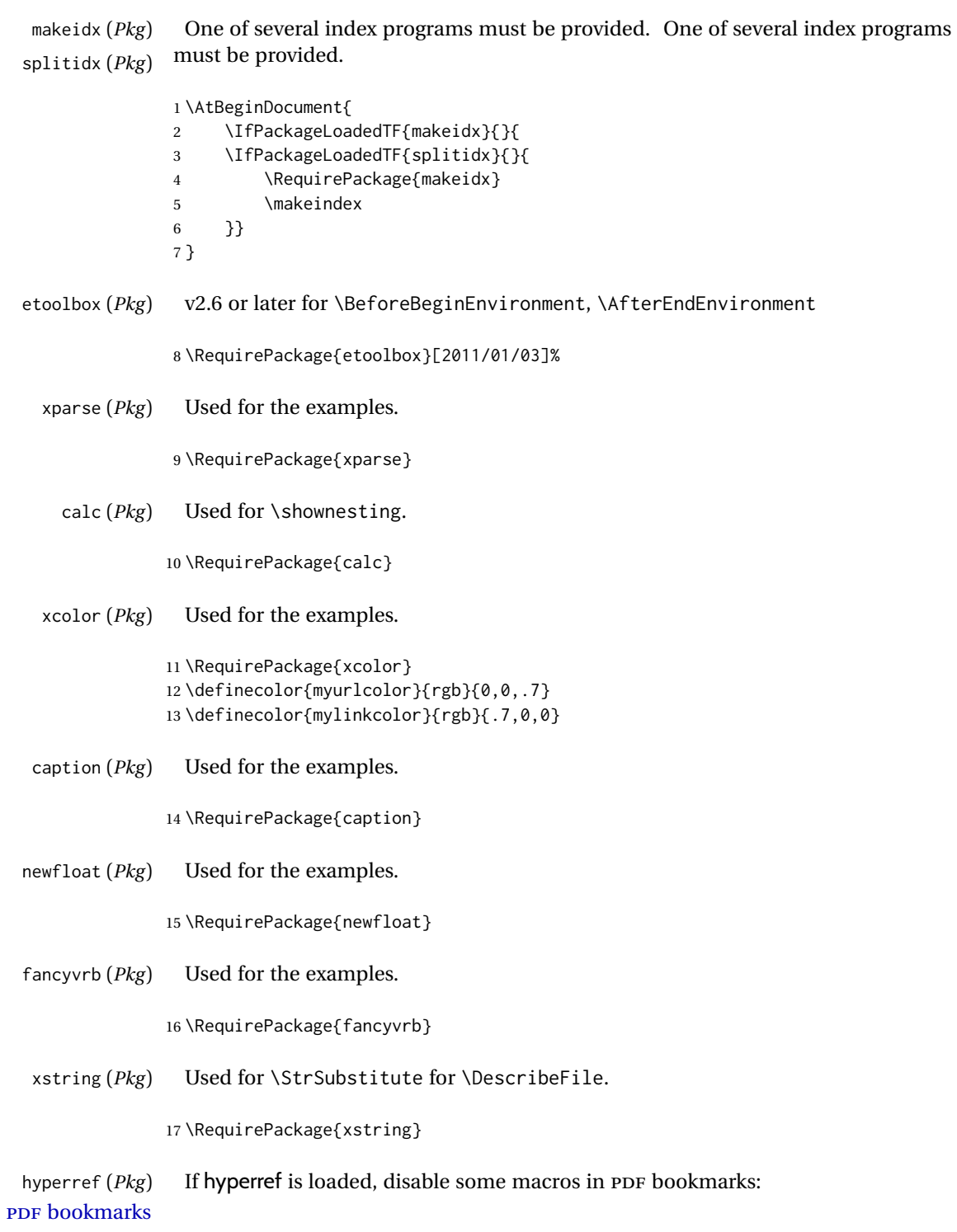

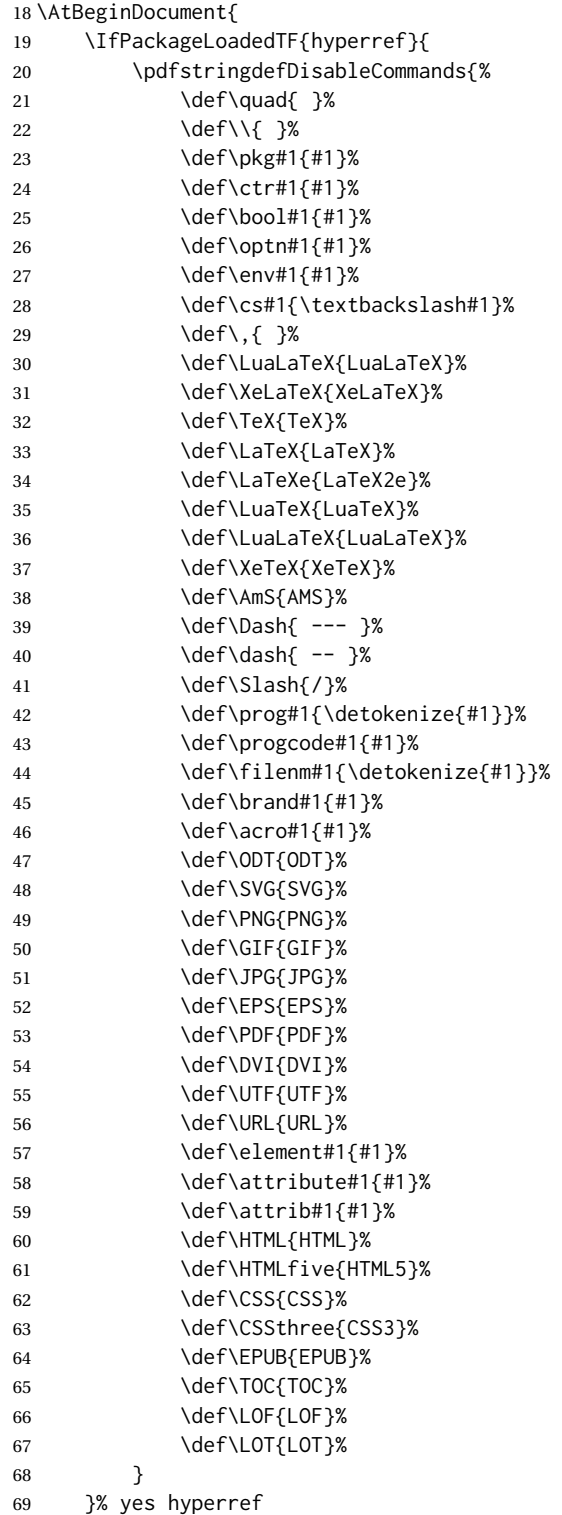

If hyperref is not loaded, emulate \hyperpage here.

```
70 {% no hyperref
71 \newcommand*{\hyperpage}[1]{#1}
72 }
73 }
```
pict2e (*Pkg*)

```
74 \RequirePackage{pict2e}
75 \setlength{\unitlength}{1pt}
```
### <span id="page-34-0"></span>**6.2 Warning sign**

\warningsign Prints an exclamation point inside a triangle. Displays as:  $\triangle$ 

Creates a warning sign without relying on the presence of the fourier font. During copy/paste, this shows up as a simple exclamation point.

```
76 \newcommand*{\warningsign}{%
77 \begin{picture}(10,9)
78 \put(4,1){\scriptstyle\times\times\textrm{?}}79 \put(0,0){\line(500,866){5}}
80 \put(10,0){\line(-500,866){5}}
81 \put(0,0){\line(1,0){10}}
82 \end{picture}
83 }
```
## <span id="page-34-1"></span>**6.3 Special character handling**

The literal backslash character:

```
84 \begingroup
85 \catcode'\|=0
86 \catcode'\\=12
87 |gdef|DTXD@backslash{\}
88 |endgroup
```
# <span id="page-34-2"></span>**6.4 Patching hypdoc, splitidx, doc**

If hyperref is disabled (by lwarp) then define the missing \hdclindex.

```
89 \IfPackageLoadedTF{doc}{
90 \IfPackageLoadedTF{hypdoc}{
91 \AddToHook{begindocument/before}[doc/hyperref]{%
92 \ifdoc@hyperref
93 \else
94 \def\hdclindex#1#2{%
```

```
95 \ifx\@nil#2\@nil\else\csname #2\expandafter\endcsname\fi%
96 }%
97 \fi
98 }
99 }{}% hypdoc loaded
100 }{}% doc loaded
```
Several changes for when hypdoc and splitidx are used together:

```
101 \AtBeginDocument{
102 \IfPackageLoadedTF{doc}{
103 \IfPackageLoadedTF{hypdoc}{
104 \IfPackageLoadedTF{splitidx}{
```
splitidx is modified to add |hdpindex{} to work with hypdoc.

```
105 \renewcommand*{\@wrsindex}[2][]{%
106 \ifx\relax#1\relax
107 \if@splitidx
108 \@wrsindex[idx]{#2}%
109 \else
110 \def\@tempa{#2}%
111 \if@verbindex\@onelevel@sanitize\@tempa\fi
112 \@wrindex{\@tempa}%
113 \fi
114 \else
115 %
116 % \def\@tempa{#2}%
117 \def\@tempa{#2\encapchar hdpindex{}}% dtxdescribe
118 %
119 \csname index@#1@hook\endcsname
120 \expandafter\ifx\csname @@wrsindex\endcsname\relax
121 \@@@wrsindex{#1}{{\@tempa}{\thepage}}%
122 \else
123 \def\@tempb{\@@wrsindex{#1}}%
124 \expandafter\@tempb\@tempa||\\%
125 \fi
126 \endgroup
127 \@esphack
128 \fi
129 }
```
hypdoc guesses the TOC level for the PDF bookmarks, but its algorithm seems to fail at \StopEventually for split indices.

"Paragraph ended before \HD@@guesstoclevel was complete."

Its guess is fixed to level 1 until \PrintChanges or \printindex.

```
130 \def\HD@guesstoclevel#1{1}
```
Patch doc's \PrintChanges to reset the TOC guess to top level.
\preto\PrintChanges{\def\HD@guesstoclevel#1{0}}

hypdoc adds PDF bookmarks to letter groups in the index. hypdoc must take into account multiple indexes, otherwise, followup indices will have duplicate bookmarks.

Increment the index number at the start of each index, and append the index number to the PDF bookmark.

Also, change the TOC guess to top level from now on, presuming that the indices are at the end.

```
132 \newcounter{DTXD@indexnumber}
133
134 \extendtheindex
135 {%
136 \addtocounter{DTXD@indexnumber}{1}%
137 \def\HD@guesstoclevel##1{0}%
138 }
139 {}
140 \qquad \{ \}141 \t {\{ \} }142
143 \def\HD@@@bfseries\hfil#1\hfil{%
144 \ifx\\#1\\%
145 \else
146 \raisebox{\baselineskip}[0pt]{%
147 \kern-\HD@margin\relax
148 % \pdfbookmark[\HD@toclevel@subindex]{#1}{HD.#1}}%
149 \pdfbookmark[\HD@toclevel@subindex]{#1}% dtxdescribe
150 {HD.#1.\arabic{DTXD@indexnumber}}% dtxdescribe
151 \kern\HD@margin\relax
152 }%
153 \fi
154 \hfil#1\hfil
155 }%
156 }{}% splitidx loaded
157 }{}% hypdoc loaded
158 }{}% doc loaded
159 }% AtBeginDocument
```
# **6.5 Gobbling comment characters**

DTXD@gobble The .dtx format uses leading percent characters for code to be in the documentation only. Other classes do not.

```
160 \IfPackageLoadedTF{doc}{
161 \newcommand*{\DTXD@gobble}{2}
162 }{
163 \newcommand*{\DTXD@gobble}{0}
164 }
```
# **6.6 Vertical spacing**

```
165 \setlength{\marginparsep}{1em}
166 \setlength{\marginparpush}{.7ex}
167
168 \setlength{\parindent}{0em}
169 \setlength{\parskip}{2ex}
```

```
\IndexMin (Len) From ltxdoc.
```

```
170 \ifdef{\IndexMin}
171 {\setlength{\IndexMin}{40ex}}
172 {\newlength{\IndexMin}}
```
# **6.7 Not ltxdoc: ltxdoc emulation**

If the ltxdoc class is not used, some of its macros are replicated here.

```
173\@ifclassloaded{ltxdoc}{}{
174 \def\cmd#1{\cs{\expandafter\cmd@to@cs\string#1}}
175 \def\cmd@to@cs#1#2{\char\number'#2\relax}
176 \DeclareRobustCommand\cs[1]{\texttt{\char'\\#1}}
177 \providecommand\marg[1]{%
178 {\ttfamily\char'\{}\meta{#1}{\ttfamily\char'\}}}
179 \providecommand\oarg[1]{%
180 {\ttfamily[}\meta{#1}{\ttfamily]}}
181 \providecommand\parg[1]{%
182 {\ttfamily(}\meta{#1}{\ttfamily)}}
183 \providecommand\url{\texttt}
184 }
```
# **6.8 Not doc: doc emulation**

If the doc class is not used, some of its macros are replicated here.

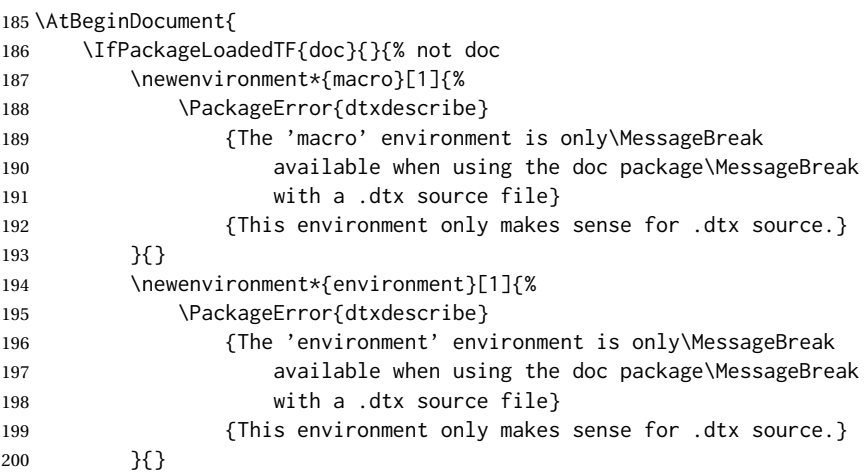

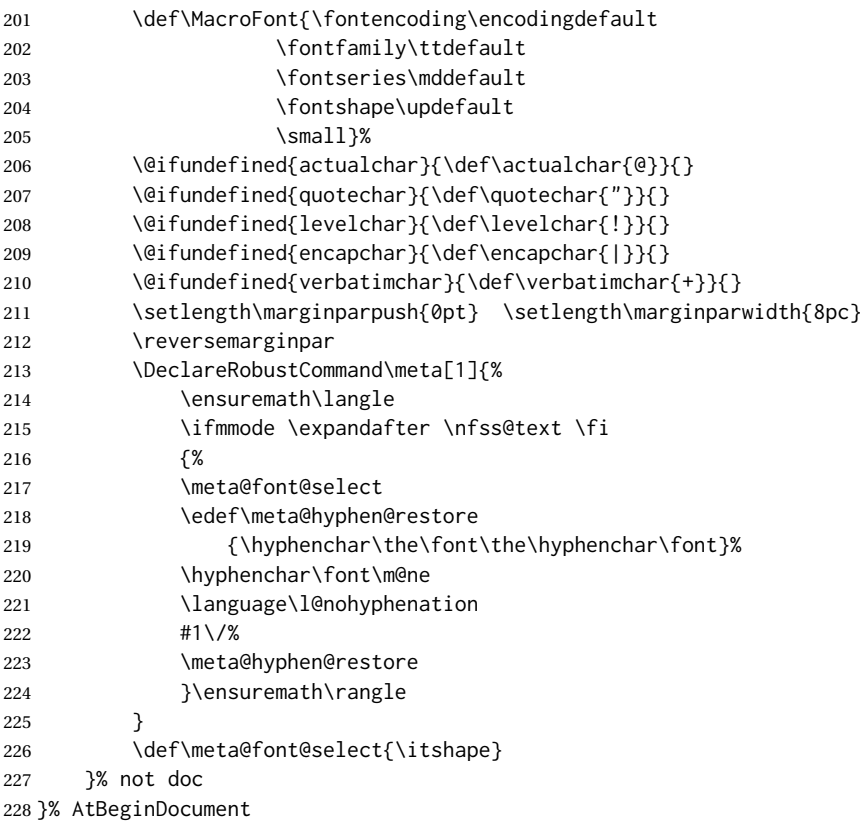

# **6.9 Support macros**

```
\PrintEnvName {⟨name⟩} Prints an environment name.
```

```
229 \providecommand*{\PrintEnvName}{}
230 \renewcommand*{\PrintEnvName}[1]
231 {\strut{\scriptsize{}Env}\quad\MacroFont#1\ }
```
\DTXD@printtype {⟨*text*⟩}

Used to print the object category in the margin:

```
232 \newcommand*{\DTXD@printtype}[1]
233 {\raggedleft\strut{\scriptsize\sffamily#1}\quad\MacroFont}
```
\usage {⟨*text*⟩}

Allow hyperlinks in the "usage" index entries:

 \IfPackageLoadedTF{doc}{}{% not doc package 

```
236 \providecommand{\usage}{}
237 \renewcommand{\usage}[1]{\textit{\hyperpage{#1}}}
238
239 }% not doc package
```
\DTXD@origwrindex Used to bypass hyperref index modifications.

240 \let\DTXD@origwrindex\@wrindex

\DTXD@margintag {⟨*category*⟩} {⟨*name*⟩} {⟨*margin tag*⟩}

Creates the margin tag for the object being described.

The category is used to sub-categorize keys into their key/value groups.

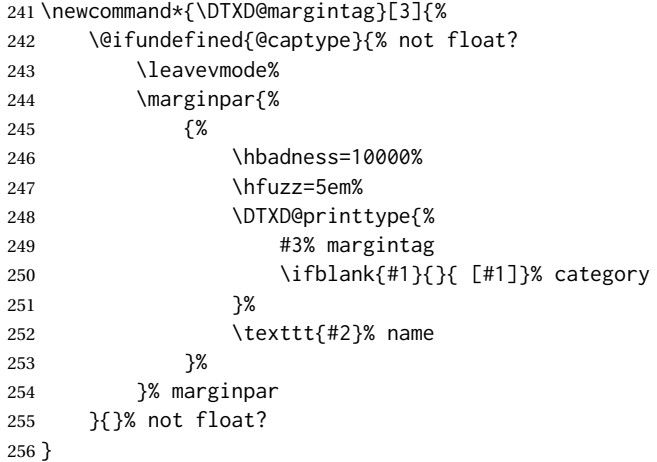

\DTXD@index {⟨*category*⟩} {⟨*name*⟩} {⟨*margin tag*⟩} {⟨*index tag*⟩} {⟨*main/usage*⟩}

Creates the index entries for the object being described, where name has no backslash or underscore.

The category is used to sub-categorize keys into their key/value groups. main prints code lines in the index, and usage prints page numbers.

```
257 \newcommand*{\DTXD@index}[5]{%
```
The makeindex program allows each index entry to call a macro by appending a vertical bar and a macro name to each entry. hyperref adds a call by \hyperpage to each index entry, by appending the phrase | hyperpage to the entry in the .idx file. The doc package uses the same mechanism to distinguish between code line entries (|main) and references to the use of a macro (|usage). The problem is that makeindex can only handle one macro call, but hyperref tries to append its |hyperpage to the already-existing |usage or |main.

The solution used for dtxdescribe is to allow hyperref to modify all regular index entries, but use the original definition of  $\@vright\}$  and  $\>$  macros,

before hyperref modified it. Then, the \usage macro, defined above, manually adds the hyperlink.

Below, \@bsphack and \@esphack seem to be required for \@wrindex to work. \ignorespaces is used in addition because \Declare and \index entries often come in groups.

 \@bsphack% \begingroup% \DTXD@origwrindex{%

Index by name:

Write the name, the formatted name, the index tag, and the category:

```
261 #2\actualchar{\protect\ttfamily#2} % name
262 (#4)% index tag
263 \ifblank{#1}{}{ [#1]}%
264 \encapchar #5}%
```
Index by tag and category:

Write the tag and category as a group, under which is the name and the formatted name.

```
265 \begingroup%
266 \DTXD@origwrindex{%
267 #4:\levelchar% index tag
268 \ifblank{#1}{}{[#1]:\levelchar}%
269 #2\actualchar{\protect\ttfamily#2}% name
270 \encapchar #5}%
```
Possibly index by category and name:

```
271 \ifblank{#1}{}{% category given
272 \begingroup%
273 \DTXD@origwrindex{%
274 #1\actualchar[#1]:\levelchar% category
275 #2\actualchar{\protect\ttfamily#2} % name
276 (#4)% index tag
277 \encapchar #5}%
278 }% category given
279 % \@esphack%
280 \@esphack%
281 \ignorespaces%
282 }
```
\DTXD@margintagindex {⟨*category*⟩} {⟨*name*⟩} {⟨*margin tag*⟩} {⟨*index tag*⟩} {⟨*main/usage*⟩}

Creates the margin tag and the index entries. The category is used to sub-categorize keys into their key/value groups.

```
283 \newcommand*{\DTXD@margintagindex}[5]{%
284 % \@bsphack%
```
The margin tag and the name:

```
285 \DTXD@margintag{#1}{#2}{#3}%
```
The index entries:

```
286 \DTXD@index{#1}{#2}{#3}{#4}{#5}%
287 }
```
\DTXD@macroname {⟨*control sequence*⟩}

Given a control sequence such as \name, prints its name without the backslash.

From: [http://tex.stackexchange.com/questions/42318/](http://tex.stackexchange.com/questions/42318/removing-a-backslash-from-a-character-sequence) [removing-a-backslash-from-a-character-sequence](http://tex.stackexchange.com/questions/42318/removing-a-backslash-from-a-character-sequence)

```
288 \begingroup\lccode'\|='\\
289 \lowercase{\endgroup\def\removebs#1{\if#1|\else#1\fi}}
290 \newcommand*{\DTXD@macroname}[1]{\expandafter\removebs\string#1}
```

```
\DTXD@verbatimcmd {⟨\name⟩}
```
While printing to the index file, prints the \name verbatim. From \SpecialIndex in the doc package.

```
291 \newcommand*{\DTXD@verbatimcmd}[1]{%
292 \string\verb\quotechar*\verbatimchar\string#1\verbatimchar%
293 }
```
\DTXD@cmdmargintagindex {⟨*category*⟩} {⟨*name*⟩} {⟨*margin tag*⟩} {⟨*index tag*⟩} {⟨*main/usage*⟩}

Creates the margin tag and index entries where name is a \macro.

 \newcommand\*{\DTXD@cmdmargintagindex}[5]{% \@bsphack%

Create a margin tag with the name of the macro:

```
296 \@ifundefined{@captype}{% not float?
297 \leavevmode%
298 \marginpar{%
299 {%
300 \hbadness=10000%
301 \hfuzz=5em%
302 \DTXD@printtype{%
303 #3% margin tag
304 \ifblank{#1}{}{ [#1]}% category
305 }%
```
 \cmd{#2}% name }% }% marginpar }{}% not float?

Create an index entry sorted by the name without its leading backslash, followed by the macro name with the backslash, and the tag. Prepend with the category if given.

Write [category]:>name=csname (indextag)|usage

```
310 \begingroup%
311 \DTXD@origwrindex{%
312 \ifblank{#1}{}{#1\actualchar[#1]:\levelchar}% category
313 \DTXD@macroname{#2}\actualchar\DTXD@verbatimcmd{#2} % name
314 (#4)% index tag
315 \encapchar #5}%
```
Create an index entry grouped by the tag, then printed and sorted by the macro name with the backslash, and the tag.

Write indextag:>[category]:>csname|usage

```
316 \begingroup%
317 \DTXD@origwrindex{%
318 #4:\levelchar% index tag
319 \ifblank{#1}{}{[#1]:\levelchar}% category
320 \DTXD@verbatimcmd{#2}% name
321 \encapchar #5}%
322 \@esphack%
323 \ignorespaces%
324 }
```
# **6.10 doc: Key handling for object categories**

If using doc, the optional key/value argument may also include an object category. This is supported by assigning any unknown key to be the category.

The category may be given using the key c, or as the default action when an unknown key is given.

```
325 \ExplSyntaxOn
326 \IfPackageLoadedTF{doc}{
327
328 \newcommand*{\DTXD@category}{}
329
330 \keys_define:nn {doc}
331 {
332 c .cs_set:Np = \DTXD@category,
333 unknown .code:n = {%
334 \renewcommand*{\DTXD@category}{\l_keys_key_str}%
335 },
```
 } }{}% doc loaded \ExplSyntaxOff

## **6.11 doc: Handling \marginpar inside a float**

To avoid a floats lost error, do not print margin tags if inside a float.

```
340 \IfPackageLoadedTF{doc}{
341
342 \def\@doc@describe#1#2{% dtxdescribe
343 \ifdoc@noprint\else
344 \@ifundefined{@captype}{% not float? dtxdescribe
345 \marginpar{\raggedleft
346 \setminus strut
347 \doc@providetarget
348 \@nameuse{PrintDescribe#1}{#2}%
349 \ifdefvoid{\DTXD@category}{}{% dtxdescribe
350 \space{\footnotesize[\mbox{\DTXD@category}]}%
351 }%
352 }
353 }{}%
354 \fi
355 \ifdoc@noindex\else
356 \@nameuse{Special#1Index}{#2}%
357 \fi
358 \@esphack
359 \endgroup
360 \ignorespaces%
361 }
362
363 }{}% doc loaded
```
# **6.12 doc: Handling categories and detokenizing names**

\@NewDocElement File names and such may include underscores or other characters, so patch doc to neutralized while processing.

```
364 \IfPackageLoadedTF{doc}{%
365
366 \def\@NewDocElement#1#2#3{%
367 \doc@macrolikefalse
368 \doc@topleveltrue
369 \def\doc@idxtype{#3}%
370 \def\doc@idxgroup{#3s}%
371 \let\doc@printtype\@empty
372 \csname keys_set:nn\endcsname{doc}{#1}%
373 \ifx\doc@printtype\@empty
374 \@temptokena{}%
```
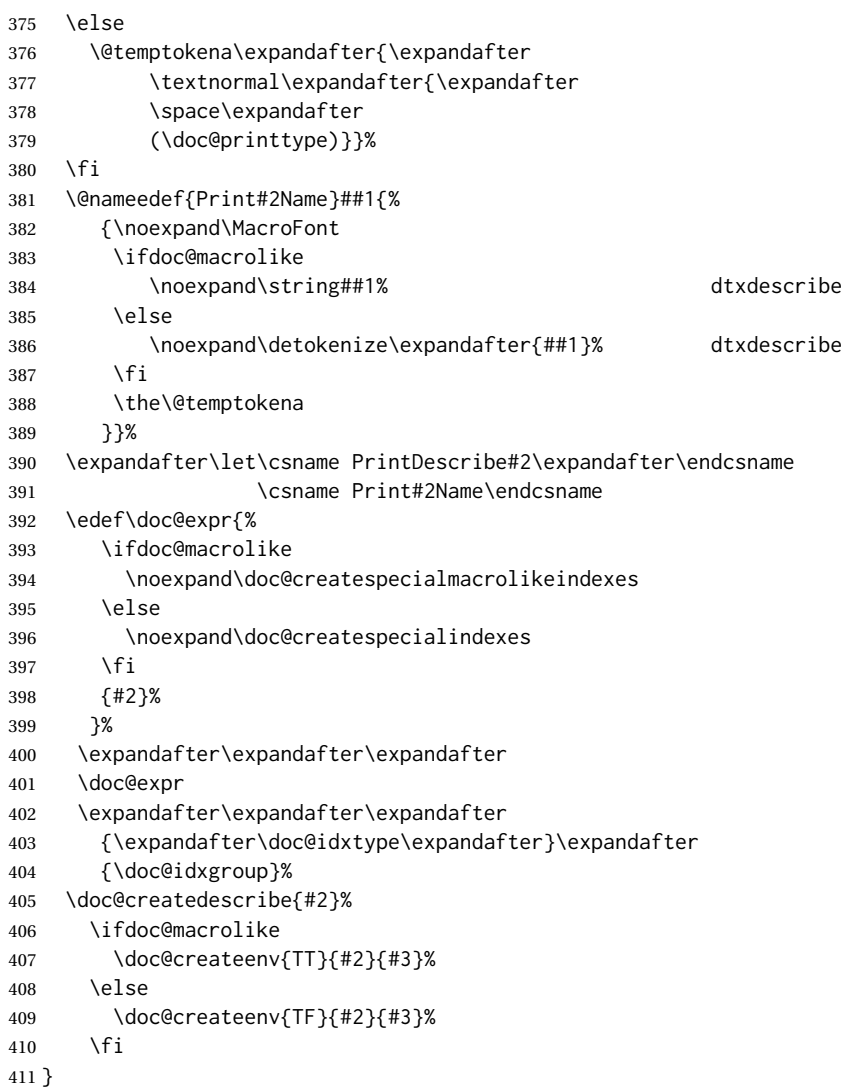

\DTXDbreak Inserts a possible line break point. Used in the index to allow line breaks before verbatim category names.

412\newcommand\*{\DTXDbreak}{\space\penalty200}

\DTXD@printobjectname {⟨*name w/o backslash*⟩} {⟨*name*⟩} Adds the object name to the index in verbatim. These are passed as arguments instead of directly used here because they must have their value when the index is written instead of when \DTXD@printobjectname is used when the index is read back.

> \newcommand\*{\DTXD@printobjectname}[2]{% #1% \actualchar% \string\verb% %

 \quotechar% \*% \verbatimchar% #2% \verbatimchar% }

\DTXD@maybecategory If there is a category, it is added verbatim.

```
423 \newcommand*{\DTXD@maybecategory}{%
424 \ifdefvoid{\DTXD@category}%
425 {}%
426 {
```
\DTXDbreak inserts a possible line break here, allowing a break if the following verbatim is too long.

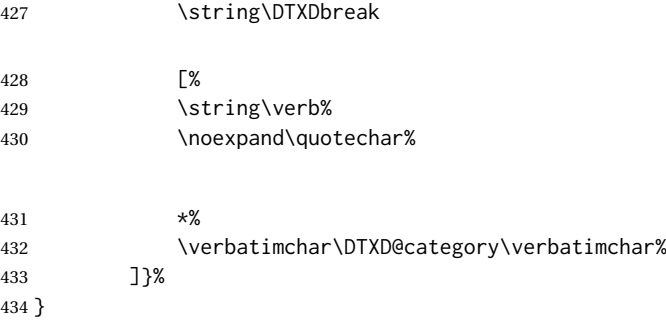

\DTXD@categorylevelname The simplified name, without backslash.

\newcommand\*{\DTXD@categorylevelname}

\DTXD@maybecategorylevel {⟨*object\_type*⟩} If a category is assigned, index by category.

**arg 1:** Type of object, shown between parens (), such as macro, boolean, etc.

**\DTXD@category:** The name of the category, printed in brackets [], such as \macroname.

**\DTXD@categorylevelname:** The simplified name of the category, such as macroname.

**\@gtempa:** The name of this particular object.

```
436 \newcommand*{\DTXD@maybecategorylevel}[1]{%
437 \ifdefvoid{\DTXD@categorylevelname}%
438 {}
439 {%
```
Index: categorylevelname=\verb!\*+[category]:+>name=\verb!\*+<prefix>name+<break>(type)

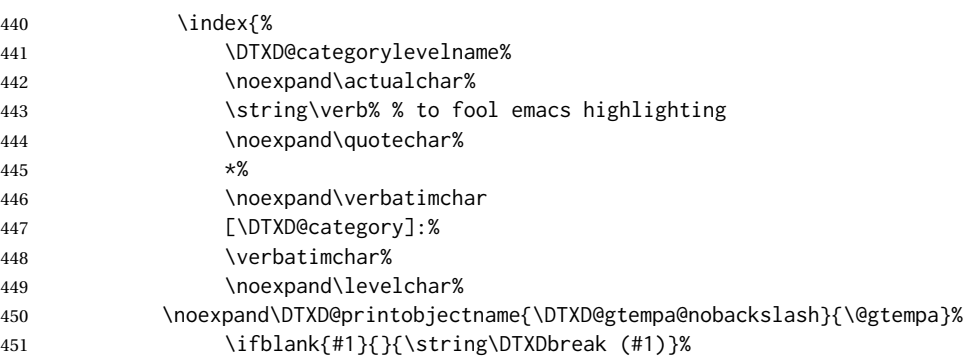

\the\@temptokena is not used here.

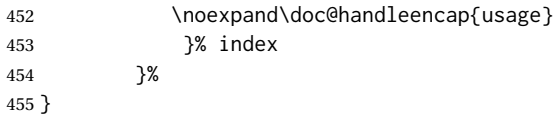

\DTXD@findcategorylevelname Given \DTXD@category, create \DTXD@categorylevelname, a detokenized name without backslash.

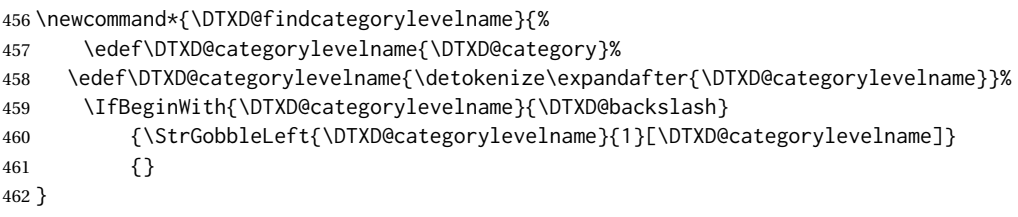

\DTXD@gtempa@nobackslash A version without the leading backslash.

\newcommand\*{\DTXD@gtempa@nobackslash}{}

\DTXD@findgtempa Detokenize \@gtempa and also find another version without any leading backslash.

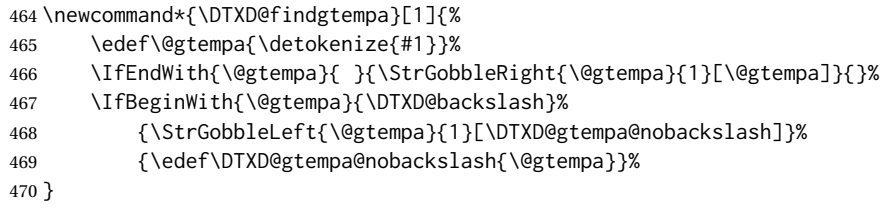

\doc@createspecialindexes {⟨*1: name*⟩} {⟨*2: index type*⟩} {⟨*3: index group*⟩}

```
471 \def\doc@createspecialindexes#1#2#3{%
472 \@temptokena{\space (#2)}%
473 \@temptokenb{#3:}%
 Define \SpecialMain<name>Index {⟨1: name⟩}
474 \@nameedef{SpecialMain#1Index}##1{%
 Find \@gtempa, the name of the object.
475 \noexpand\DTXD@findgtempa{##1}%
 \@temptokena: Index (type).
 \@temptokenb: Index group.
 \@gtempa: Detokenized name of the particular object.
 \DTXD@gtempa@nobackslash: Detokenized name without backslash.
476 \noexpand\@bsphack
477 \noexpand\DTXD@findcategorylevelname% dtxdescribe
478 \ifdoc@toplevel
479 % \noexpand\special@index{##1\noexpand\actualchar
480 %
481 %
 Index:
 name=\verb!*+name+ (type) [category]|main
482 \noexpand\special@index{%
483 \noexpand\DTXD@printobjectname% dtxdescribe
484 {\noexpand\DTXD@gtempa@nobackslash}%
485 {\noexpand\@gtempa}%
486 \ifx\@nil#2\@nil\else \the\@temptokena \fi
487 \noexpand\DTXD@maybecategory% dtxdescribe
488 \noexpand\encapchar main%
489 }%
 Maybe add the category index entry:
490 \noexpand\DTXD@maybecategorylevel{#2}% dtxdescribe
491 \fi
492 %
493 %
 If group is not empty, index:
 group:>name=\verb!*+name+ [category]|main
```
\ifx\@nil#3\@nil\else

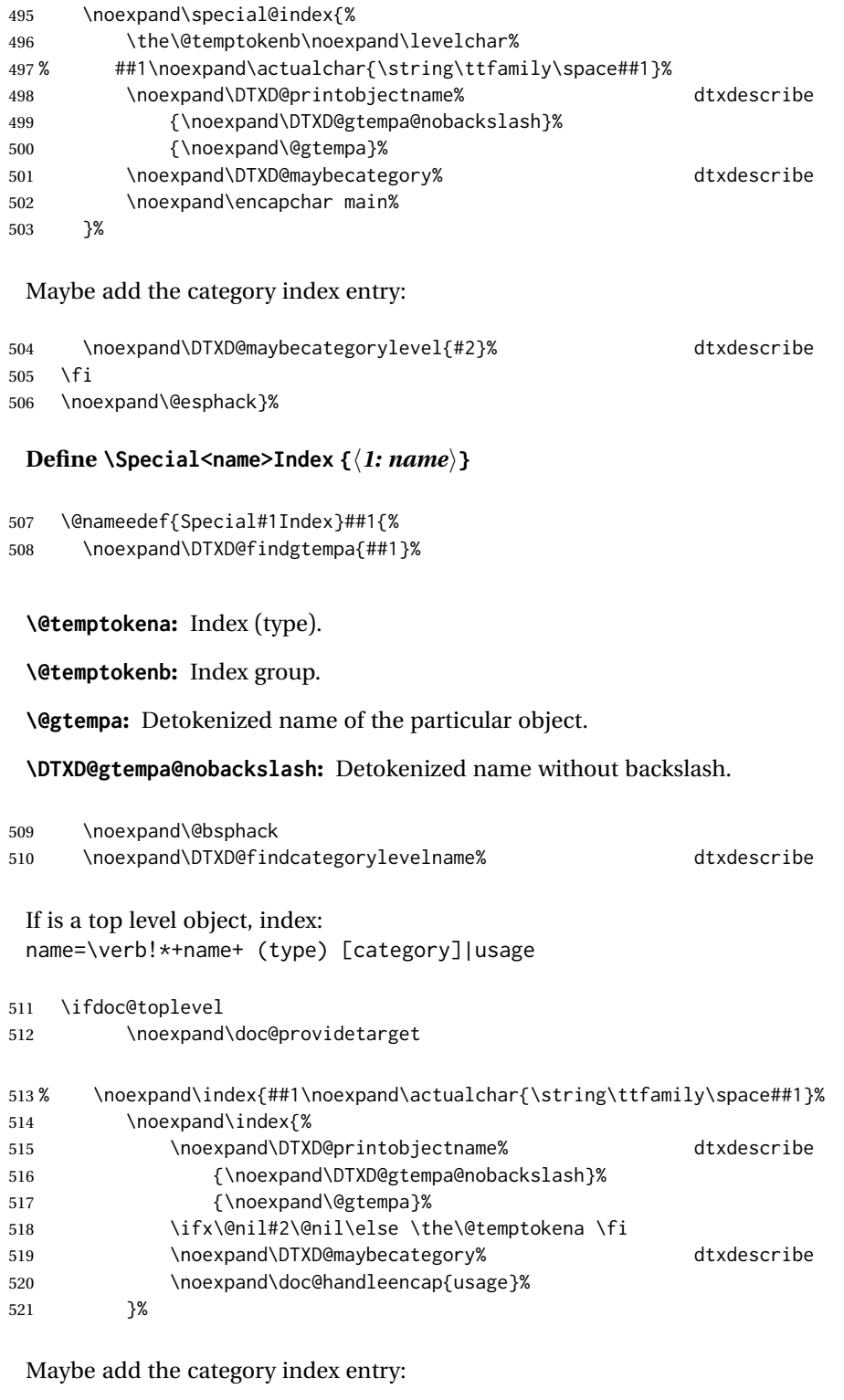

\noexpand\DTXD@maybecategorylevel{#2}% dtxdescribe

```
523 \fi
                           524 %
                           525 %
                            If group is not empty, index:
                            group:>name=\verb!*+name+ [category]|usage
                           526 \ifx\@nil#3\@nil\else
                           527 \noexpand\index{%
                           528 \the\@temptokenb\noexpand\levelchar%
                           529 % ##1\noexpand\actualchar{\string\ttfamily\space##1}
                           530 \noexpand\DTXD@printobjectname% dtxdescribe
                           531 {\noexpand\DTXD@gtempa@nobackslash}%
                           532 {\noexpand\@gtempa}%
                           533 \noexpand\DTXD@maybecategory% dtxdescribe
                           534 \noexpand\doc@handleencap{usage}%
                           535 }%
                            Maybe add the category index entry:
                           536 \noexpand\DTXD@maybecategorylevel{#2}% dtxdescribe
                           537 \fi
                           538 %
                           539 %
                           540 \noexpand\@esphack } }
\doc@createspecialmacrolikeindexes {⟨1: name⟩} {⟨2: index type⟩} {⟨3: index group⟩}
                           541 \def\doc@createspecialmacrolikeindexes#1#2#3{%
                           542 \@temptokena{\space (#2)}%
                           543 \@temptokenb{#3:}%
                            Define \Code<name>Index {⟨1: main or usage⟩} {⟨2: name⟩}
                           544 \@nameedef{Code#1Index}##1##2{%
                           545 \noexpand\DTXD@findgtempa{##2}%
                            \@temptokena: Index type.
                            \@temptokenb: Index group.
                            \@gtempa: Detokenized name of the particular object.
                            \DTXD@gtempa@nobackslash: Detokenized name without backslash.
                           546 \noexpand\@bsphack
                           547 \noexpand\DTXD@findcategorylevelname% dtxdescribe
                           548 \noexpand\ifdoc@noindex\noexpand\else
```
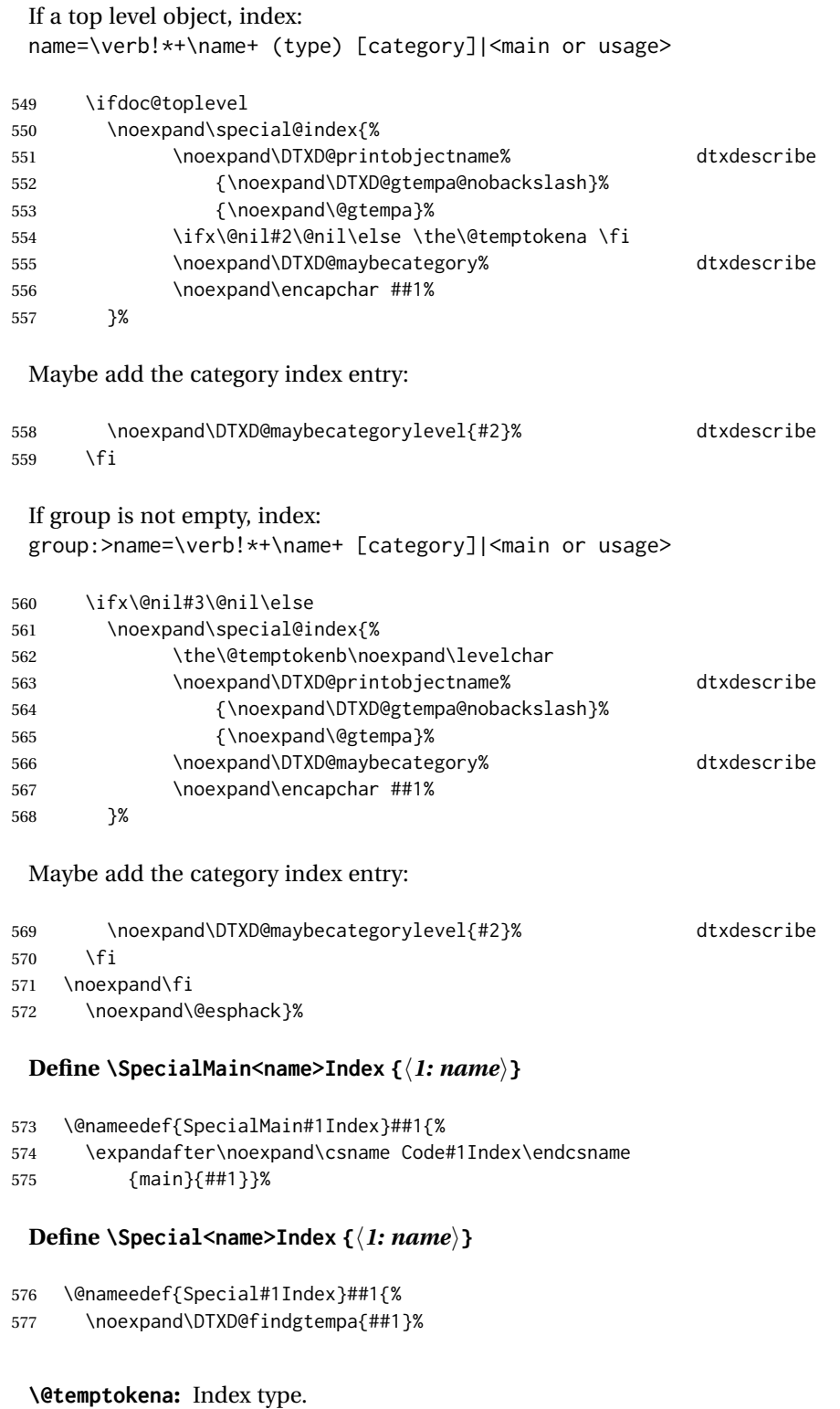

**\@temptokenb:** Index group.

**\@gtempa:** Detokenized name of the particular object.

**\DTXD@gtempa@nobackslash:** Detokenized name without backslash.

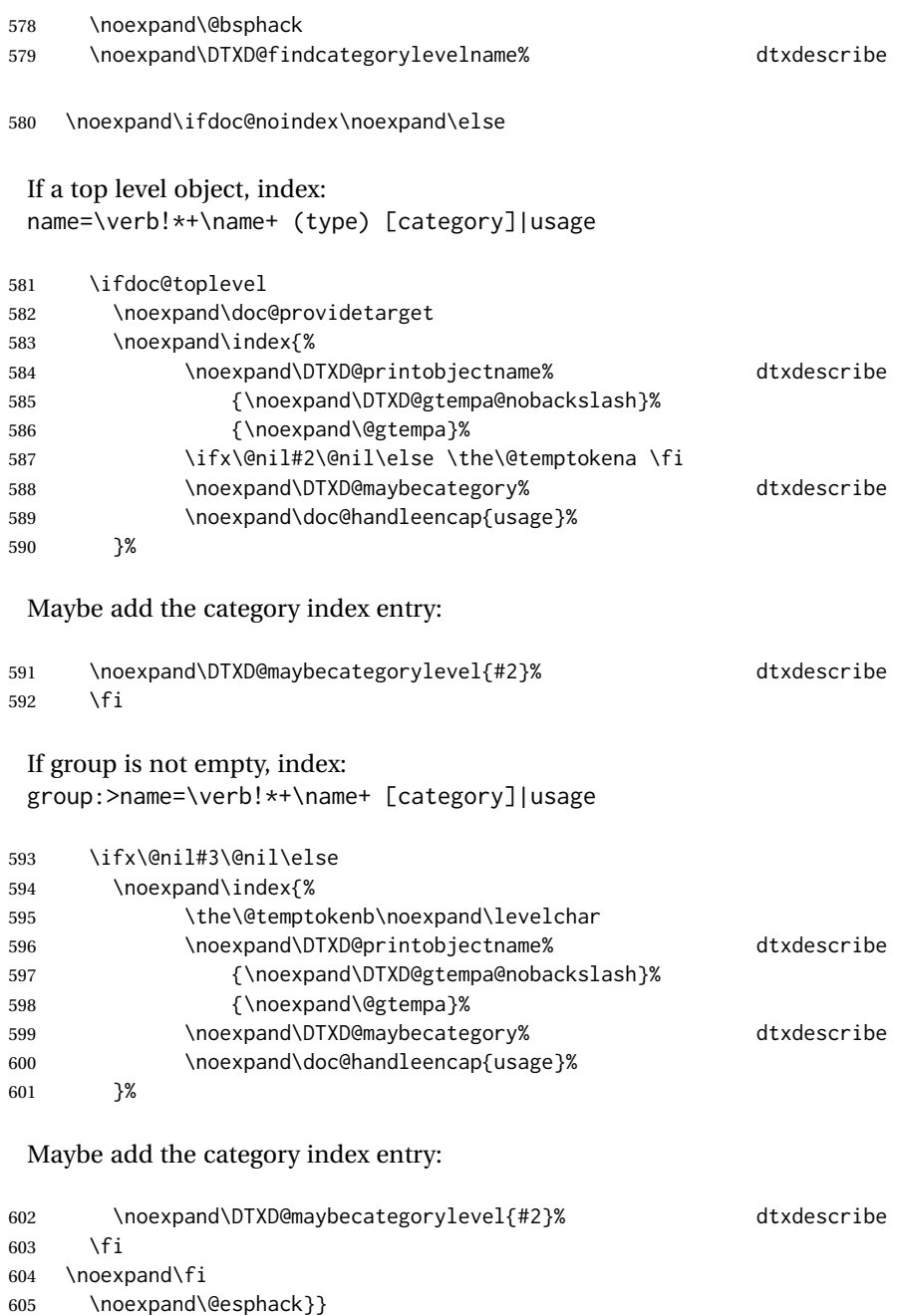

 }{}% doc loaded

#### **6.13 Not doc: \DescribeMacro and \DescribeEnvironment**

\DescribeMacro [⟨*category*⟩] {⟨\name⟩}

Redefined to allow hyperlinked index entries and an optional category:

```
608 \IfPackageLoadedTF{doc}{}{% not doc
609
610 \providecommand*{\DescribeMacro}{}
611 \renewcommand*{\DescribeMacro}[2][]{%
612 \@bsphack%
```
Create the margin tag with the macro's name:

```
613 \@ifundefined{@captype}{% not float?
614 \leavevmode%
615 \marginpar{%
616 {%
617 \hbadness=10000%
618 \hfuzz=5em%
619 \raggedleft%
620 \ifblank{#1}{}{{\scriptsize\textsf{[#1]}} }% category
621 \cmd{#2}% name
622 }%
623 }% marginpar
624 }{}% not float?
```
Write the index sorted by the name without the backslash, followed by the actual name with the backslash. Append the category if given.

Write name=csname>[category]|usage

```
625 \begingroup%
626 \DTXD@origwrindex{%
627 \DTXD@macroname{#2}\actualchar\DTXD@verbatimcmd{#2}% name
628 \ifblank{#1}{}{\levelchar[#1]}% category
629 \encapchar usage%
630 }%
```
Only if a category was given:

```
631 \ifblank{#1}%
632 {}% no category
633 {% category given
634 % Again, and prepend the category:
635 %
636 % Write category=[category]:>name=csname\verb+|usage+
637 % \begin{macrocode}
638 \begingroup%
639 \DTXD@origwrindex{%
640 #1\actualchar[#1]:\levelchar%
641 \DTXD@macroname{#2}\actualchar\DTXD@verbatimcmd{#2}%
```

```
642 \encapchar usage}%
643 }% category given
644 \@esphack%
645 \ignorespaces%
646 }
647
648 }% not doc
```
\DescribeEnv [⟨*category*⟩] {⟨*environment name*⟩}

Redefined to allow hyperlinked index entries:

```
649 \IfPackageLoadedTF{doc}{}{% not doc
650
651 \providecommand*{\DescribeEnv}{}
652 \renewcommand*{\DescribeEnv}[2][]
653 {\DTXD@margintagindex{#1}{#2}{Env}{environment}{usage}}
654
655 }% not doc
```
#### **6.14 New \Describe. . . macros**

\DTXD@filemarginparindex {⟨*category*⟩} {⟨*name*⟩} {⟨*margin tag*⟩} {⟨*index tag*⟩} {⟨*main/usage*⟩}

The name may have underscores.

```
656 \IfPackageLoadedTF{doc}{}{% not doc
657 \newcommand*{\DTXD@filename}{}
658
659 \newcommand*{\DTXD@filemarginparindex}[5]{%
```
Create a detokenized version of the filename...

\renewcommand{\DTXD@filename}{\detokenize{#2}}%

... then replace any underscores with a detokenized  $\setminus$ , which will print as an underscore when read back from the index file:

\StrSubstitute{\DTXD@filename}{\detokenize{\_}}{\detokenize{\\_}}[\DTXD@filename]%

The original filename is printed in the margin. Any underscore characters have already been disabled by the \catcode change.

\DTXD@margintag{#1}{#2}{#3}%

The detokenized and sanitized version is sent to the index file:

\DTXD@index{#1}{\DTXD@filename}{#3}{#4}{#5}%

End the group with the disabled underscore, and clean up the extra space from the \catcode command:

 \endgroup% \ignorespaces% } }% not doc

\DescribeMacro Redefine with new definitions.

\DescribeEnvironment Redefine with new definitions.

```
668 \IfPackageLoadedTF{doc}{% doc
669
670 \RenewDocElement[macrolike = true ,
671 idxtype = ,
672 idxgroup = ,
673 printtype =
674 ]{Macro}{macro}
675
676 \RenewDocElement[macrolike = false ,
677 idxtype = env. ,
678 idxgroup = environments ,
679 printtype = \textit{env.}
680 ]{Env}{environment}
681
682 }{}% doc
```
\DescribeFile {⟨*name*⟩}

The underscore character is temporarily disabled, then the name is passed directly to \DTXD@DescribeFile.

```
683 \IfPackageLoadedTF{doc}{% doc
684
685 \NewDocElement[
686 macrolike=false,
687 toplevel=true,
688 idxtype=file,
689 idxgroup=Files,
690 printtype=\textit{file}
691 ]{File}{file}
692
693 }{% not doc
694
695 \newcommand*{\DTXD@DescribeFile}[2][]{%
696 \DTXD@filemarginparindex{#1}{#2}{File}{file}{usage}%
697 }
698
699 \newcommand*{\DescribeFile}{%
700 \begingroup\catcode'\_=12 \DTXD@DescribeFile%
701 }
```
 }% not doc

```
\DescribeProgram {⟨name⟩}
```
The underscore character is temporarily disabled, then the name is passed directly to \DTXD@DescribeProgram.

```
704 \IfPackageLoadedTF{doc}{% doc
705
706 \NewDocElement[
707 macrolike=false,
708 toplevel=true,
709 idxtype=program,
710 idxgroup=Programs,
711 printtype=\textit{Prog}
712 ]{Program}{program}
713
714 }{% not doc
715
716 \newcommand*{\DTXD@DescribeProgram}[2][]{%
717 \DTXD@filemarginparindex{#1}{#2}{Prog}{program}{usage}%
718 }
719
720 \newcommand*{\DescribeProgram}{%
721 \begingroup\catcode'\_=12 \DTXD@DescribeProgram%
722 }
723 }% not doc
724
```
\DescribeCommand {⟨*name*⟩}

The underscore character is temporarily disabled, then the name is passed directly to \DTXD@DescribeCommand.

```
725 \IfPackageLoadedTF{doc}{% doc
726
727 \NewDocElement[
728 macrolike=false,
729 toplevel=true,
730 idxtype=command,
731 idxgroup=Commands,
732 printtype=\textit{Cmd}
733 ]{Command}{command}
734
735 }{% not doc
736
737 \newcommand*{\DTXD@DescribeCommand}[2][]{%
738 \DTXD@filemarginparindex{#1}{#2}{Cmd}{command}{usage}%
739 }
740
741 \newcommand*{\DescribeCommand}{%
742 \begingroup\catcode'\_=12 \DTXD@DescribeCommand%
```
 } }% not doc

```
\DescribePackage {⟨name⟩}
```
The underscore character is temporarily disabled, then the name is passed directly to \DTXD@DescribePackage.

```
746 \IfPackageLoadedTF{doc}{% doc
747
748 \NewDocElement[
749 macrolike=false,
750 toplevel=true,
751 idxtype=package,
752 idxgroup=Packages,
753 printtype=\textit{Pkg}
754 ]{Package}{package}
755
756 }{% not doc
757
758 \newcommand*{\DTXD@DescribePackage}[2][]{%
759 \DTXD@filemarginparindex{#1}{#2}{Pkg}{package}{usage}%
760 }
761
762 \newcommand*{\DescribePackage}{%
763 \begingroup\catcode'\_=12 \DTXD@DescribePackage%
764 }
765
766 }% not doc
767
```
\DescribeClass {⟨*name*⟩}

The underscore character is temporarily disabled, then the name is passed directly to \DTXD@DescribeClass.

```
768 \IfPackageLoadedTF{doc}{% doc
769
770 \NewDocElement[
771 macrolike=false,
772 toplevel=true,
773 idxtype=class,
774 idxgroup=Classes,
775 printtype=\textit{Cls}
776 ]{Class}{class}
777
778 }{% not doc
779
780 \newcommand*{\DTXD@DescribeClass}[2][]{%
781 \DTXD@filemarginparindex{#1}{#2}{Cls}{class}{usage}%
782 }
```

```
783
784 \newcommand*{\DescribeClass}{%
785 \begingroup\catcode'\_=12 \DTXD@DescribeClass%
786 }
787
788 }% not doc
```
\DescribeOption [⟨*category*⟩] {⟨*name*⟩}

```
789 \IfPackageLoadedTF{doc}{% doc
790
791 \NewDocElement[
792 macrolike=false,
793 toplevel=true,
794 idxtype=option,
795 idxgroup=Options,
796 printtype=\textit{Opt}
797 ]{Option}{option}
798
799 }{% not doc
800
801 \newcommand*{\DescribeOption}[2][]
802 {\DTXD@margintagindex{#1}{#2}{Opt}{option}{usage}}
803
804 }% not doc
```

```
\DescribeArgument [⟨category⟩] {⟨name⟩}
```
The category may be used to categorize arguments by their macro or environment name.

```
805 \IfPackageLoadedTF{doc}{% doc
806
807 \NewDocElement[
808 macrolike=false,
809 toplevel=true,
810 idxtype=argument,
811 idxgroup=Arguments,
812 printtype=\textit{Arg}
813 ]{Argument}{argument}
814
815 }{% not doc
816
817 \newcommand*{\DescribeArgument}[2][]
818 {\DTXD@margintagindex{#1}{#2}{Arg}{argument}{usage}}
819
820 }% not doc
```
\DescribeBoolean [⟨*category*⟩] {⟨*name*⟩}

 \IfPackageLoadedTF{doc}{% doc 

```
823 \NewDocElement[
824 macrolike=false,
825 toplevel=true,
826 idxtype=boolean,
827 idxgroup=Booleans,
828 printtype=\textit{bool}
829 ]{Boolean}{boolenv}
830
831 }{% not doc
832
833 \newcommand*{\DescribeBoolean}[2][]
834 {\DTXD@margintagindex{#1}{#2}{Bool}{boolean}{usage}}
835
836 }% not doc
```

```
\DescribeLength [⟨category⟩] {⟨name⟩}
```

```
837 \IfPackageLoadedTF{doc}{% doc
838
839 \NewDocElement[
840 macrolike=true,
841 toplevel=true,
842 idxtype=length,
843 idxgroup=Lengths,
844 printtype=\textit{Len}
845 ]{Length}{length}
846
847 }{% not doc
848
849 \newcommand*{\DescribeLength}[2][]
850 {\DTXD@cmdmargintagindex{#1}{#2}{Len}{length}{usage}}
851
852 }% not doc
```
\DescribeCounter [⟨*category*⟩] {⟨*name*⟩}

```
853 \IfPackageLoadedTF{doc}{% doc
854
855 \NewDocElement[
856 macrolike=false,
857 toplevel=true,
858 idxtype=counter,
859 idxgroup=Counters,
860 printtype=\textit{Ctr}
861 ]{Counter}{counter}
862
863 }{% not doc
864
865 \newcommand*{\DescribeCounter}[2][]
866 {\DTXD@margintagindex{#1}{#2}{Ctr}{counter}{usage}}
867
868 }% not doc
```

```
\DescribeHook [⟨category⟩] {⟨name⟩}
```

```
869 \IfPackageLoadedTF{doc}{% doc
870
871 \NewDocElement[
872 macrolike=true,
873 toplevel=true,
874 idxtype=hook,
875 idxgroup=Hooks,
876 printtype=\textit{Hook}
877 ]{Hook}{hook}
878
879 }{% not doc
880
881 \newcommand*{\DescribeHook}[2][]
882 {\DTXD@margintagindex{#1}{#2}{Hook}{hook}{usage}}
883
884 }% not doc
```
\DescribeSocket [⟨*category*⟩] {⟨*name*⟩}

```
885 \IfPackageLoadedTF{doc}{% doc
886
887 \NewDocElement[
888 macrolike=false,
889 toplevel=true,
890 idxtype=socket,
891 idxgroup=Sockets,
892 printtype=\textit{Socket}
893 ]{Socket}{socket}
894
895 }{% not doc
896
897 \newcommand*{\DescribeSocket}[2][]
898 {\DTXD@margintagindex{#1}{#2}{Socket}{socket}{usage}}
899
900 }% not doc
```
\DescribePlug [⟨*category*⟩] {⟨*name*⟩}

```
901 \IfPackageLoadedTF{doc}{% doc
902
903 \NewDocElement[
904 macrolike=false,
905 toplevel=true,
906 idxtype=plug,
907 idxgroup=Plugs,
908 printtype=\textit{Plug}
909 ]{Plug}{plug}
910
911 }{% not doc
912
913 \newcommand*{\DescribePlug}[2][]
```

```
914 {\DTXD@margintagindex{#1}{#2}{Plug}{plug}{usage}}
915
916 }% not doc
```
\DescribeKey [⟨*category*⟩] {⟨*name*⟩}

The category may be used to categorize keys by their kev/value group.

```
917 \IfPackageLoadedTF{doc}{% doc
918
919 \NewDocElement[
920 macrolike=false,
921 toplevel=true,
922 idxtype=key,
923 idxgroup=Keys,
924 printtype=\textit{Key}
925 ]{Key}{key}
926
927 }{% not doc
928
929 \newcommand*{\DescribeKey}[2][]
930 {\DTXD@margintagindex{#1}{#2}{Key}{key}{usage}}
931
932 }% not doc
```

```
\DescribeObject [⟨category⟩] {⟨name⟩}
```
May be used to describe an arbitrary piece of code. Creates a margin tag and index entries with \ttfamily.

```
933 \IfPackageLoadedTF{doc}{% doc
934
935 \NewDocElement[
936 macrolike=false,
937 toplevel=true,
938 idxtype=object,
939 idxgroup=Objects,
940 printtype=,
941 ]{Object}{object}
942
943 }{% not doc
944
945 \newcommand*{\DescribeObject}[2][]{%
946 \@ifundefined{@captype}{% not float?
947 \@bsphack%
948 \leavevmode%
949 \marginpar{%
950 \hbadness=10000%
951 \hfuzz=5em%
952 \raggedleft%
953 \ifblank{#1}{}{\raggedleft{\scriptsize[#1]} }
954 \texttt{#2}%
955 }%
```

```
956 }{}% not float?
957 \ifblank{#1}%
958 {%
959 \begingroup%
960 \DTXD@origwrindex{%
961 #2\actualchar{\protect\ttfamily#2}%
962 \encapchar usage%
963 }%
964 }%
965 {%
966 \begingroup%
967 \DTXD@origwrindex{%
968 #2\actualchar{\protect\ttfamily#2} [#1]%
969 \encapchar usage%
970 }%
971 \begingroup%
972 \DTXD@origwrindex{%
973 #1\actualchar[#1]:\levelchar#2\actualchar{\protect\ttfamily#2}%
974 \encapchar usage%
975 }%
976 }%
977 \@esphack%
978 \ignorespaces%
979 }
980
981 }% not doc
```
#### \DescribeOther [⟨*category*⟩] {⟨*name*⟩}

May be used to describe an arbitrary non-programming object. Creates a margin tag and index entries with roman type.

```
982 \IfPackageLoadedTF{doc}{% doc
983
984 \NewDocElement[
985 macrolike=false,
986 toplevel=true,
987 idxtype=other,
988 idxgroup=Other,
989 printtype=,
990 ]{Other}{other}
991
992 }{% not doc
993
994 \newcommand*{\DescribeOther}[2][]{%
995 \@ifundefined{@captype}{% not float?
996 \@bsphack%
997 \leavevmode%
998 \marginpar{%
999 \hbadness=10000%
1000 \hfuzz=5em%
1001 \raggedleft%
1002 \ifblank{#1}{}{\raggedleft{\scriptsize[#1]} }%
```

```
1003 #2%
1004 }%
1005 }{}% not float?
1006 \ifblank{#1}%
1007 {%
1008 \begingroup%
1009 \DTXD@origwrindex{#2\encapchar usage}%
1010 }%
1011 {%
1012 \begingroup%
1013 \DTXD@origwrindex{#2 [#1]\encapchar usage}%
1014 \begingroup%
1015 \DTXD@origwrindex{#1\actualchar[#1]:\levelchar#2\encapchar usage}%
1016 }%
1017 \@esphack%
1018 \ignorespaces%
1019 }
1020
1021 }% not doc
```
# **6.15 \DescribeDefault**

\DescribeDefaultcolor The color of the margin tag used to show the default value.

\newcommand\*{\DescribeDefaultcolor}{green!50!black}

\DescribeDefault {⟨*value*⟩}

Creates a colored margin tag showing the booleandefault value.

```
1023 \newcommand{\DescribeDefault}[1]{%
1024 \margintag{%
1025 \footnotesize%
1026 \textcolor{\DescribeDefaultcolor}{%
1027 Default: \texttt{#1}%
1028 }%
1029 }%
1030 }
```
#### **6.16 \ItemDescribeMacro, etc.**

The following are for use inside a description.

\ItemDescribeMacro [⟨*category*⟩] {⟨\name⟩}

```
1031 \newcommand{\ItemDescribeMacro}[2][]{%
1032 \item[\cmd{#2}:]%
1033 \setlength{\parskip}{1.5ex}%
1034 \DescribeMacro[#1]{#2}%
1035 }
```

```
\ItemDescribeEnv [⟨category⟩] {⟨name⟩}
```

```
1036 \newcommand{\ItemDescribeEnv}[2][]{%
1037 \item[\env{#2}:]%
1038 \setlength{\parskip}{1.5ex}%
1039 \DescribeEnv[#1]{#2}%
1040 }
```

```
\ItemDescribeArgument [⟨category⟩] {⟨argument⟩}
```

```
1041 \newcommand{\ItemDescribeArgument}[2][]{%
1042 \item[\texttt{#2}:]%
1043 \setlength{\parskip}{1.5ex}%
1044 \DescribeArgument[#1]{#2}%
1045 }
```
\ItemDescribeBoolean [⟨*category*⟩] {⟨*name*⟩}

```
1046 \newcommand{\ItemDescribeBoolean}[2][]{%
1047 \item[\texttt{#2}:]%
1048 \setlength{\parskip}{1.5ex}%
1049 \DescribeBoolean[#1]{#2}%
1050 }
```
\ItemDescribeLength [⟨*category*⟩] {⟨*name*⟩}

```
1051 \newcommand{\ItemDescribeLength}[2][]{%
1052 \item[\cmd{#2}:]%
1053 \setlength{\parskip}{1.5ex}%
1054 \DescribeLength[#1]{#2}%
1055 }
```
\ItemDescribeCounter [⟨*category*⟩] {⟨*name*⟩}

```
1056 \newcommand{\ItemDescribeCounter}[2][]{%
1057 \item[\texttt{#2}:]%
1058 \setlength{\parskip}{1.5ex}%
1059 \DescribeCounter[#1]{#2}%
1060 }
```

```
\ItemDescribeHook [⟨category⟩] {⟨name⟩}
```

```
1061 \newcommand{\ItemDescribeHook}[2][]{%
1062 \item[\texttt{#2}:]%
1063 \setlength{\parskip}{1.5ex}%
1064 \DescribeHook[#1]{#2}%
1065 }
```
\ItemDescribeSocket [⟨*category*⟩] {⟨*name*⟩}

```
1066 \newcommand{\ItemDescribeSocket}[2][]{%
1067 \item[\texttt{#2}:]%
1068 \setlength{\parskip}{1.5ex}%
1069 \DescribeSocket[#1]{#2}%
1070 }
```

```
\ItemDescribePlug [⟨category⟩] {⟨name⟩}
```

```
1071 \newcommand{\ItemDescribePlug}[2][]{%
1072 \item[\texttt{#2}:]%
1073 \setlength{\parskip}{1.5ex}%
1074 \DescribePlug[#1]{#2}%
1075 }
```
\ItemDescribeKey [⟨*category*⟩] {⟨*name*⟩}

```
1076 \newcommand{\ItemDescribeKey}[2][]{%
1077 \item[\texttt{#2}:]%
1078 \setlength{\parskip}{1.5ex}%
1079 \DescribeKey[#1]{#2}%
1080 }
```

```
\ItemDescribePackage [⟨category⟩] {⟨name⟩}
```

```
1081 \newcommand{\DTXD@ItemDescribePackage}[2][]{%
1082 \item[\texttt{#2}:]%
1083 \setlength{\parskip}{1.5ex}%
1084 \DescribePackage[#1]{#2}%
1085 \endgroup%
1086 }
1087
1088 \newcommand{\ItemDescribePackage}{%
1089 \begingroup\catcode'\_=12 \DTXD@ItemDescribePackage%
1090 }
```
\ItemDescribeClass [⟨*category*⟩] {⟨*name*⟩}

```
1091 \newcommand{\DTXD@ItemDescribeClass}[2][]{%
1092 \item[\texttt{#2}:]%
1093 \setlength{\parskip}{1.5ex}%
1094 \DescribeClass[#1]{#2}%
1095 \endgroup%
1096 }
1097
1098 \newcommand{\ItemDescribeClass}{%
1099 \begingroup\catcode'\_=12 \DTXD@ItemDescribeClass%
1100 }
```
\ItemDescribeOption [⟨*category*⟩] {⟨*name*⟩}

```
1101 \newcommand{\ItemDescribeOption}[2][]{%
1102 \item[\texttt{#2}:]%
1103 \setlength{\parskip}{1.5ex}%
1104 \DescribeOption[#1]{#2}%
1105 }
```

```
\ItemDescribeFile [⟨category⟩] {⟨name⟩}
```

```
1106 \newcommand{\DTXD@ItemDescribeFile}[2][]{%
1107 \item[\texttt{#2}:]%
1108 \setlength{\parskip}{1.5ex}%
1109 \DescribeFile[#1]{#2}%
1110 \endgroup%
1111 }
1112
1113 \newcommand{\ItemDescribeFile}{%
1114 \begingroup\catcode'\_=12 \DTXD@ItemDescribeFile%
1115 }
```
\ItemDescribeProgram [⟨*category*⟩] {⟨*name*⟩}

```
1116 \newcommand{\DTXD@ItemDescribeProgram}[2][]{%
1117 \item[\texttt{#2}:]%
1118 \setlength{\parskip}{1.5ex}%
1119 \DescribeProgram[#1]{#2}%
1120 \endgroup%
1121 }
1122
1123 \newcommand{\ItemDescribeProgram}{%
1124 \begingroup\catcode'\_=12 \DTXD@ItemDescribeProgram%
1125 }
```
\ItemDescribeCommand [⟨*category*⟩] {⟨*name*⟩}

```
1126 \newcommand{\DTXD@ItemDescribeCommand}[2][]{%
1127 \item[\texttt{#2}:]%
1128 \setlength{\parskip}{1.5ex}%
1129 \DescribeCommand[#1]{#2}%
1130 \endgroup%
1131 }
1132
1133 \newcommand{\ItemDescribeCommand}{%
1134 \begingroup\catcode'\_=12 \DTXD@ItemDescribeCommand%
1135 }
```
\ItemDescribeObject [⟨*category*⟩] {⟨*name*⟩}

```
1136 \newcommand{\ItemDescribeObject}[2][]{%
1137 \item[\texttt{#2}:]%
1138 \setlength{\parskip}{1.5ex}%
1139 \DescribeObject[#1]{#2}%
1140 }
```

```
\ItemDescribeOther [⟨category⟩] {⟨name⟩}
```

```
1141 \newcommand{\ItemDescribeOther}[2][]{%
1142 \item[\texttt{#2}:]%
1143 \setlength{\parskip}{1.5ex}%
1144 \DescribeOther[#1]{#2}%
1145 }
```
#### **6.17 \margintag, \watchout**

\margintagcolor The color of the \margintag.

```
1146 \newcommand*{\margintagcolor}{blue!70!black}
```
\margintag {⟨*text*⟩}

Prints a colored margin tag.

```
1147 \newcommand{\margintag}[1]{%
1148 \@ifundefined{@captype}{% not float?
1149 \marginpar{\raggedleft\textcolor{\margintagcolor}{#1}}%
1150 \ignorespaces%
1151 }{}% not float?
1152 }
```
\watchoutcolor The color of the \watchout.

1153 \newcommand\*{\watchoutcolor}{red!50!black}

\watchout [⟨*text*⟩]

Prints a warning sign and optional text.

```
1154 \newcommand{\watchout}[1][]{%
1155 \@ifundefined{@captype}{% not float?
1156 \marginpar{%
1157 \raggedleft%
1158 \textcolor{\watchoutcolor}{\warningsign\normalsize\quad#1}%
1159 }%
1160 \ignorespaces%
1161 }{}% not float?
1162 }
```
# **6.18 Nesting**

Shows a box enclosing a label for the container, and the container's contents. May be nested.

\shownesting [⟨*fraction of* \linewidth⟩] {⟨*container*⟩} {⟨*contents*⟩}

```
1163 \NewDocumentCommand{\shownesting}{s O{1} m m}{
1164 \IfBooleanF{#1}{
1165 \par\smallskip
1166 }
1167 \fbox{
1168 \begin{minipage}{#2\linewidth-2em}
1169 \hbadness=10000\relax%
1170 #3\par\smallskip
1171 \hspace{1em}
1172 \begin{minipage}{\linewidth-1.5em}
1173 #4
1174 \end{minipage}
1175 \end{minipage}
1176 }
1177 }
```
#### **6.19 The dtxexample environment**

Also see example [15](#page-27-0) on page [28.](#page-27-0)

dtxexample\_cut.tex (*file*) Used to store the \input example code.

DTXD@examplerulecolor [color] The color of the middle rule in the dtxexample.

1178 \definecolor{DTXD@examplerulecolor}{rgb}{.9,.9,.9}

\dtxexamplecodename The text name of the code section.

1179 \newcommand\*{\dtxexamplecodename}{Code:}

\dtxexampleresultname The text name of the result section.

1180 \newcommand\*{\dtxexampleresultname}{Result:}

dtxexample (*env.*) \* [⟨*notes/cross-references*⟩] {⟨*caption & label*⟩}

Reads the code listing as a verbatim input using the fancybox package, then displays the code listing as a verbatim output, and also executes the code and displays the result. A title caption is specified, along with optional cross-referencing commands or notes to refer to the results. The unstarred version places the code inside a minipage, forbidding a page break in the middle of the code listing. The starred version does not use a minipage. This is required when the code is too large to fit on a single page.

1181 \NewDocumentEnvironment{dtxexample}{s +O{} m} 1182 {% start dtxexample

Copy the environment's contents to the file dtxexample\_cut.tex:

```
1183 \VerbatimOut[gobble=\DTXD@gobble,tabsize=4]{dtxexample_cut.tex}%
1184 }% start dtxexample
```
When the environment closes:

```
1185 {% end dtxexample
```
Finish the verbatim output:

 \endVerbatimOut \par \addvspace{\bigskipamount}

If unstarred, typeset the example in a minipage, else use a float:

```
1189 \IfBooleanTF{#1}%
1190 {% minipage
1191 \minipage{\linewidth}%
1192 \captionsetup{type=dtxexamplefloat}%
1193 }%
1194 {% float
1195 \begin{dtxexamplefloat}%
1196 }%
```

```
1197 \hrule\medskip
1198 \caption{#3}
```
Typeset the contents as verbatim:

```
1199 \textcolor{DTXD@examplerulecolor}{\smallskip\hrule}
1200 \smallskip
1201 {\scriptsize\itshape\dtxexamplecodename}
1202 \VerbatimInput[tabsize=4]{dtxexample_cut.tex}
1203 \unskip
1204 \textcolor{DTXD@examplerulecolor}{\hrule}
1205 \smallskip
1206 {\scriptsize\itshape\dtxexampleresultname}
1207
```
Possible add the optional cross-references or notes:

```
1208 \ifstrempty{#2}
1209 {}
1210 {{\itshape\small #2}}
```
If unstarred, close the float or \minipage.

```
1211 \IfBooleanTF{#1}%
1212 {\endminipage}%
1213 {\end{dtxexamplefloat}}%
1214 } % end dtxexample
```
Outside of the environment's scope, input the example to generate its output and labels:

 \AfterEndEnvironment{dtxexample} {%

Execute the code:

\par\unskip\input{dtxexample\_cut.tex}%

Closing rule::

 \medskip\hrule% }

\DeclareFloatingEnvironment A new float type for the examples.

[dtxexamplefloat]

 \DeclareFloatingEnvironment[ fileext=lox, listname={List of Examples}, name=Example, placement=hbp ]{dtxexamplefloat}

\captionsetup [dtxexamplefloat] Caption setup for the examples.

 \captionsetup\*[dtxexamplefloat]{ format=hang, font=bf, justification=raggedright, singlelinecheck=false, skip=0pt, position=top, }

\crefname [dtxexamplefloat] Name for cleveref. \crefname here is required for documents not using the doc class:

```
1234 %\AddToHook{begindocument/after}{% Before .aux file is loaded.
1235 \AtBeginDocument{
1236 \ifdef{\crefname}{
1237 \crefname{dtxexamplefloat}{example}{examples}
1238 }{}
1239 }
```
#### **6.20 noindmacro and noindenvironment**

Similar to macro and environment, but not indexed.

noindmacro (*env.*) {⟨*name*⟩}

```
1240 \newenvironment{noindmacro}[1]
1241 {
1242 \setlength{\parskip}{\marginparpush}
1243 \leavevmode\par\DTXD@margintag{}{\cmd{#1}}{}
1244 }
1245 {\unskip}
```
noindenvironment (*env.*) {⟨*name*⟩}

```
1246 \newenvironment{noindenvironment}[1]
1247 {
1248 \setlength{\parskip}{\marginparpush}
1249 \leavevmode\par\DTXD@margintag{}{#1}{Env}
1250 }
1251 {\unskip}
```
#### **6.21 sourcedisplay, UIdisplay, docsidebar**

For use in a sourcedisplay:

\fquad Forces a quad indent.

1252 \newcommand\*{\fquad}{\hspace\*{1em}}

\fqquad Forces a double-quad indent.

1253 \newcommand\*{\fqquad}{\hspace\*{2em}}

\fqqquad Forces a triple-quad indent.

1254 \newcommand\*{\fqqquad}{\hspace\*{3em}}

sourceverb (*env.*) To typeset a block of source code, verbatim.

1255 \DefineVerbatimEnvironment{sourceverb}{Verbatim} 1256 {gobble=\DTXD@gobble,tabsize=4,xleftmargin=2em} 1257 \BeforeBeginEnvironment{sourceverb}{\vspace\*{-.5\parskip}}

fsourceverb (*env.*) To typeset a framed block of source code, verbatim.

1258 \DefineVerbatimEnvironment{fsourceverb}{Verbatim} 1259 {gobble=\DTXD@gobble,tabsize=4,xleftmargin=2em,frame=lines} 1260 \BeforeBeginEnvironment{fsourceverb}{\vspace\*{-.5\parskip}}

sourcedisplay (*env.*) To typeset a block of source code, allowing direct formatting.

```
1261 \newenvironment{sourcedisplay}
1262 {
1263 \leavevmode
1264 \par
1265 \fqquad\minipage{\linewidth-4em}
1266 \ttfamily
1267 }
1268 {%
1269 \endminipage
1270 \par
1271 }
```
UIdisplay (*env.*) To typeset a user interface display.

```
1272 \newenvironment{UIdisplay}
1273 {
1274 \leavevmode
1275 \par
1276 \fqquad\minipage{\linewidth-4em}
1277 \sffamily\bfseries
1278 }
1279 {
1280 \endminipage
1281 \par
1282 }
```
\userentryname Text to tell the user to enter the following item.

\newcommand\*{\userentryname}{Enter~\$\Rightarrow\$}

```
\userentry {⟨text to enter⟩}
```
Typesets text to be entered by the users.

```
1284 \newcommand{\userentry}[1]{%
1285 \par
1286 \fqquad%
1287 \begin{minipage}{\linewidth-2em}
1288 {\footnotesize \userentryname}\quad\cmds{#1}
1289 \end{minipage}
1290 \par
1291 }
```
docsidebar (*env.*) To typeset a sidebar in the documentation.

```
1292 \newenvironment{docsidebar}[1][]
1293 {%
1294 \quote\unskip\medskip
1295 \setlength{\parskip}{1.5ex}%
1296 \ifblank{#1}{}{\textit{#1}\newline}%
1297 \rule[.5\bigskipamount]{\linewidth}{.4pt}%
```
<span id="page-72-0"></span>dtxdescribe 73

```
1298 \newline%
1299 }
1300 {%
1301 \leavevmode\par
1302 \rule[\bigskipamount]{\linewidth}{.4pt}
1303 \endquote\unskip
1304 }
```
# **6.22 Formatted objects**

Macros to format references to various kinds of objects.

# **6.22.1 LATEX objects**

<span id="page-72-7"></span>\pkg {⟨*name*⟩} Also useable for class names.

1305 \providerobustcmd\*{\pkg}[1]{\mbox{\textsf{#1}}}

<span id="page-72-1"></span>\cs {⟨*csname*⟩} From ltxdoc.

1306 \providerobustcmd\*{\cs}[1]{\texttt{\char'\\#1}}

<span id="page-72-3"></span>\env {⟨*name*⟩}

1307 \providerobustcmd\*{\env}[1]{\mbox{\texttt{#1}}}

<span id="page-72-4"></span>\marg {⟨*argument*⟩} From ltxdoc.

```
1308 \providecommand\marg[1]{%
1309 {\ttfamily\char'\{}\meta{#1}{\ttfamily\char'\}}}
```
<span id="page-72-5"></span>\oarg [⟨*argument*⟩] From ltxdoc.

```
1310 \providecommand\oarg[1]{%
1311 {\ttfamily[}\meta{#1}{\ttfamily]}}
```
<span id="page-72-6"></span>\parg (⟨*argument*⟩) From ltxdoc.

```
1312 \providecommand\parg[1]{%
1313 {\ttfamily(}\meta{#1}{\ttfamily)}}
```
<span id="page-72-2"></span>\ctr {⟨*name*⟩}

1314 \providerobustcmd\*{\ctr}[1]{\mbox{\texttt{#1}}}

<span id="page-73-0"></span>\bool {⟨*name*⟩}

1315 \providerobustcmd\*{\bool}[1]{\mbox{\texttt{#1}}}

<span id="page-73-5"></span>\optn {⟨*name*⟩}

1316 \providerobustcmd\*{\optn}[1]{\mbox{\texttt{#1}}}

<span id="page-73-8"></span>\TOC

1317\providerobustcmd\*{\TOC}{\acro{TOC}}

<span id="page-73-3"></span>\LOF

1318 \providerobustcmd\*{\LOF}{\acro{LOF}}

<span id="page-73-4"></span>\LOT

1319 \providerobustcmd\*{\LOT}{\acro{LOT}}

# **6.22.2 Programs and commands**

<span id="page-73-1"></span>\cmds {⟨*commands to print*⟩} No processing is provided for special characters.

1320 \providerobustcmd\*{\cmds}[1]{\mbox{\textbf{\texttt{#1}}}}

<span id="page-73-7"></span>\progcode {⟨*code to print*⟩} No processing is provided for special characters.

1321 \providerobustcmd\*{\progcode}[1]{\mbox{\texttt{#1}}}

<span id="page-73-6"></span>\prog {⟨*program name*⟩} Underscores are allowed.

```
1322 \newcommand*{\DTXD@prog}[1]{%
1323 \mbox{\textsf{\textsl{\detokenize{#1}}}}%
1324 \endgroup%
1325 }
1326
1327 \providerobustcmd*{\prog}{%
1328 \begingroup%
1329 \catcode'\_=12%
1330 \DTXD@prog%
1331 }
```
<span id="page-73-2"></span>\filenm {⟨*file name*⟩} Underscores are allowed.

1332 \newcommand\*{\DTXD@filenm}[1]{%

```
1333 \mbox{\texttt{\detokenize{#1}}}%
1334 \endgroup%
1335 }
1336
1337 \providerobustcmd*{\filenm}{%
1338 \begingroup%
1339 \catcode'\_=12%
1340 \DTXD@filenm%
1341 }
```
<span id="page-74-8"></span>\UI General user-interface text.

1342 \providerobustcmd\*{\UI}[1]{\textbf{\textsf{#1}}}

# **6.22.3 File types**

### <span id="page-74-4"></span>\ODT

```
1343 \providerobustcmd*{\ODT}{\acro{ODT}}
```
## <span id="page-74-7"></span>\SVG

```
1344 \providerobustcmd*{\SVG}{\acro{SVG}}
```
#### <span id="page-74-6"></span>\PNG

```
1345 \providerobustcmd*{\PNG}{\acro{PNG}}
```
# <span id="page-74-2"></span>\GIF

```
1346 \providerobustcmd*{\GIF}{\acro{GIF}}
```
# <span id="page-74-3"></span>\JPG

1347\providerobustcmd\*{\JPG}{\acro{JPG}}

# <span id="page-74-1"></span>\EPS

1348\providerobustcmd\*{\EPS}{\acro{EPS}}

#### <span id="page-74-5"></span>\PDF

1349 \providerobustcmd\*{\PDF}{\acro{PDF}}

### <span id="page-74-0"></span>\DVI

1350 \providerobustcmd\*{\DVI}{\acro{DVI}}

# <span id="page-75-0"></span>**6.22.4 Internet**

## <span id="page-75-10"></span>\UTF

```
1351\providerobustcmd*{\UTF}{\acro{UTF}}
```
# <span id="page-75-9"></span>\URL

```
1352\providerobustcmd*{\URL}{\acro{URL}}
```

```
\element {⟨name⟩}
```

```
1353 \providerobustcmd*{\element}[1]{\texttt{<#1>}}
```

```
\attribute {⟨name⟩}
```

```
\attrib {⟨name⟩}
```
Each of these is "provided", and any prior meaning will be unchanged. In particular, LuaT<sub>E</sub>X uses \attribute, so its meaning is unchanged if using LuaT<sub>E</sub>X.

```
1354 \providerobustcmd*{\attrib}[1]{\mbox{\texttt{#1}}}
1355
1356 \providerobustcmd*{\attribute}[1]{\mbox{\texttt{#1}}}
```
## <span id="page-75-7"></span>\HTML

```
1357\providerobustcmd*{\HTML}{\acro{HTML}}
```
# <span id="page-75-8"></span>\HTMLfive

1358 \providerobustcmd\*{\HTMLfive}{\HTML\textsc{5}}

# <span id="page-75-3"></span>\CSS

```
1359\providerobustcmd*{\CSS}{\acro{CSS}}
```
# <span id="page-75-4"></span>\CSSthree

1360 \providerobustcmd\*{\CSSthree}{\CSS\textsc{3}}

#### <span id="page-75-6"></span>\EPUB

1361 \providerobustcmd\*{\EPUB}{\acro{EPUB}}

# <span id="page-76-0"></span>**6.22.5 Specific programs**

# <span id="page-76-10"></span>\TikZ

1362 \providerobustcmd\*{\TikZ}{Ti\emph{k}Z}

# <span id="page-76-3"></span>\CTAN

1363\providerobustcmd\*{\CTAN}{\acro{CTAN}}

# <span id="page-76-9"></span>\TDS

1364 \providerobustcmd\*{\TDS}{\acro{TDS}}

#### <span id="page-76-7"></span>\MathML

1365 \providerobustcmd\*{\MathML}{Math\acro{ML}}

# <span id="page-76-6"></span>\MathJax

1366 \providerobustcmd\*{\MathJax}{\brand{MathJax}}

# **6.22.6 Acronyms, brand names, trademarks**

```
\brand {⟨name⟩}
```

```
1367 \providerobustcmd*{\brand}[1]{\textsc{#1}}
```
<span id="page-76-1"></span>\acro {⟨*acronym*⟩}

1368 \providerobustcmd\*{\acro}[1]{\textsc{\lowercase{#1}}}

# <span id="page-76-8"></span>\supregistered Superscript trademark symbol.

1369 \providerobustcmd\*{\supregistered}{\textsuperscript{\textregistered}}

# **6.23 Logos**

# <span id="page-76-5"></span>\dviTeX DVI TEX

1370 \providerobustcmd\*{\dviTeX}{\mbox{\DVI\,\TeX}}

# <span id="page-76-4"></span>\dviLaTeX DVI LATFX

1371\providerobustcmd\*{\dviLaTeX}{\mbox{\DVI\,\LaTeX}}

# <span id="page-77-8"></span><span id="page-77-0"></span>\pdfTeX PDF TFX

\providerobustcmd\*{\pdfTeX}{\mbox{\PDF\,\TeX}}

# <span id="page-77-7"></span>\pdfLaTeX PDF LATFX

\providerobustcmd\*{\pdfLaTeX}{\mbox{\PDF\,\LaTeX}}

#### <span id="page-77-4"></span>\LuaTeX LuaTEX

\providerobustcmd\*{\LuaTeX}{\mbox{Lua\TeX}}

#### <span id="page-77-3"></span>\LuaLaTeX LuaL<sup>AT</sup>FX

\providerobustcmd\*{\LuaLaTeX}{\mbox{Lua\LaTeX}}

# <span id="page-77-10"></span>\XeTeX XHTEX, XHLATEX

### <span id="page-77-9"></span>\XeLaTeX

```
1376 \providerobustcmd*{\XeTeXrevE}
1377 {\hspace{-.1667em}\raisebox{-.5ex}{E}\hspace{-.125em}}
1378
1379 \AtBeginDocument{
1380 \IfPackageLoadedTF{graphics}{
1381 \renewrobustcmd*{\XeTeXrevE}
1382 {\hspace{-.1667em}\raisebox{-.5ex}{\reflectbox{E}}\hspace{-.125em}}
1383 }{}
1384 }
1385
1386 \providerobustcmd*{\XeTeX}{\mbox{X\XeTeXrevE\TeX}}
1387 \providerobustcmd*{\XeLaTeX}{\mbox{X\XeTeXrevE\LaTeX}}
```
# <span id="page-77-1"></span>\AmS AMS

```
1388 \providerobustcmd*{\AmS}{%
1389 \leavevmode\hbox{$\mathcal A\kern-.2em\lower.376ex%
1390 \hbox{$\mathcal M$}\kern-.2em\mathcal S$}%
1391 }
```
# <span id="page-77-5"></span>\LyX LyX

```
1392 \providerobustcmd*{\LyX}{\textsf{LyX}}
```
# <span id="page-77-2"></span>**\BibTeX BIBT<sub>E</sub>X**

1393\providerobustcmd\*{\BibTeX}{\mbox{B\textsc{ib}\TeX}}

## <span id="page-77-6"></span>\MakeIndex *MakeIndex*

\providerobustcmd\*{\MakeIndex}{\prog{MakeIndex}}

<span id="page-78-0"></span>\ConTeXt ConTEXt

1395 \providerobustcmd\*{\ConTeXt}{\mbox{Con\TeX{}t}}

<span id="page-78-5"></span>\MiKTeX MiKTEX

1396 \providerobustcmd\*{\MiKTeX}{\mbox{MiK\TeX}}

# **6.24 Dashes and slashes**

<span id="page-78-8"></span>\thinskip A breakable thin skip.

1397\DeclareRobustCommand{\thinskip}{\hskip 0.16667em\relax}

<span id="page-78-4"></span>\endash An endash: –

1398 \def\endash{–}

<span id="page-78-3"></span>\emdash An emdash: —

1399 \def\emdash{—}

<span id="page-78-7"></span>\thinbrspace A thin space which allows a line break.

```
1400 \newcommand{\thinbrspace}{%
1401 \hspace{.16667em}\penalty\exhyphenpenalty\hspace{0pt}%
1402 }
```
<span id="page-78-9"></span>\thinthinbrspace A thin space which allows a line break.

```
1403 \newcommand{\thinthinbrspace}{%
1404 \hspace{.08333em}\penalty\exhyphenpenalty\hspace{0pt}%
1405 }
```
<span id="page-78-1"></span>\Dash An unbreakeable thin space, emdash, and breakable thin space.

1406 \newrobustcmd{\Dash}{\unskip\thinspace\emdash\thinbrspace}

<span id="page-78-2"></span>\dash An unbreakeable thin space, endash, and breakable thin space.

1407 \newrobustcmd{\dash}{\unskip\thinspace\endash\thinbrspace}

<span id="page-78-6"></span>\Slash An unbreakable very thin space, a slash, and a breakable thin space.

1408 \newrobustcmd{\Slash}{\unskip\hspace{.08333em}/\thinthinbrspace}

# **7 Compiling dtxdescribe**

To compile the dtxdescribe package:

```
Enter ⇒ pdflatex dtxdescribe.ins
```
To compile the dtxdescribe documentation

Enter ⇒ **pdflatex dtxdescribe.dtx**

(Several times)

Enter ⇒ **makeindex -s gglo.ist -o dtxdescribe.gls dtxdescribe.glo**

Enter ⇒ **makeindex -s gind.ist dtxdescribe**

Enter ⇒ **pdflatex dtxdescribe.dtx**

(Several times)

# **Change History and Index**

# **Change History**

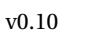

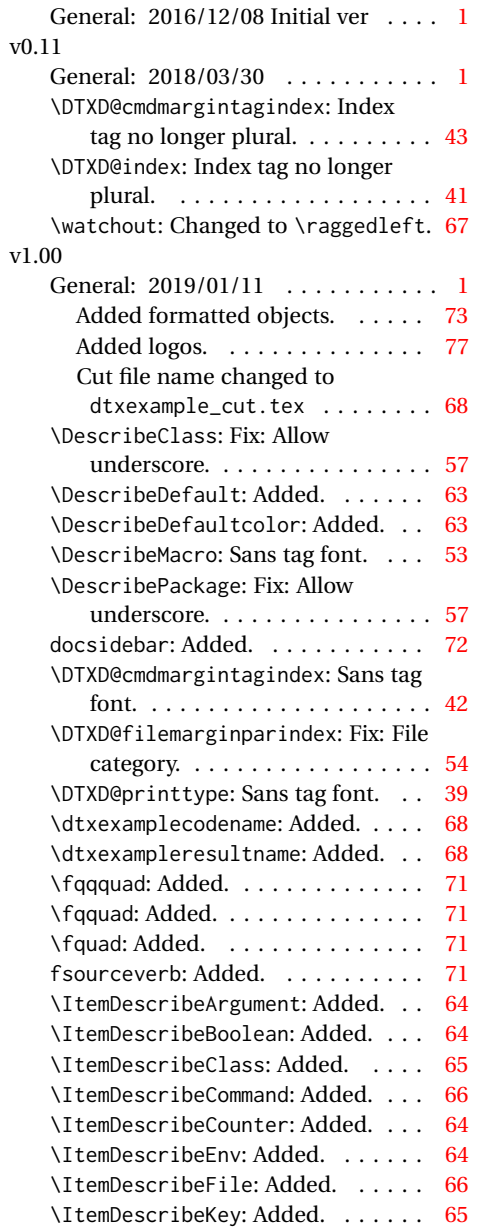

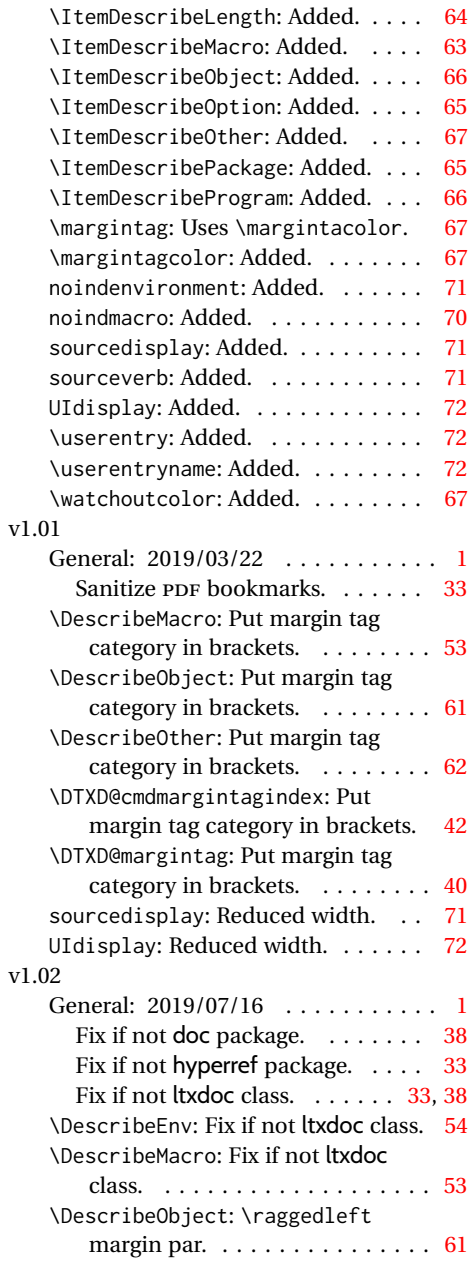

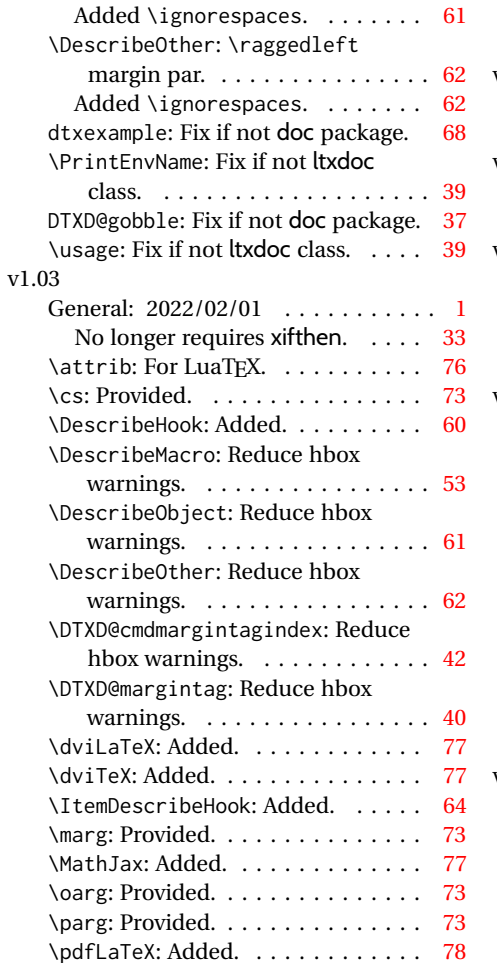

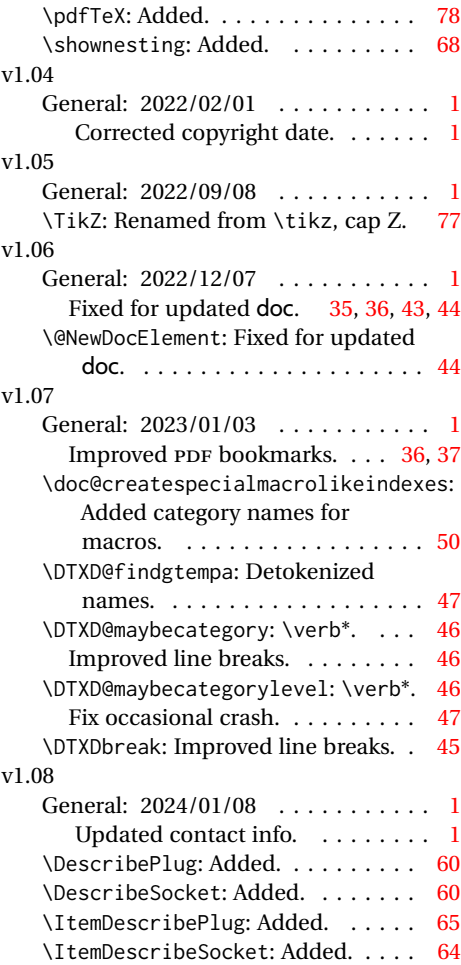

# **Index**

Numbers written in italic refer to the page where the corresponding entry is described; numbers underlined refer to the code line of the definition; numbers in roman refer to the code lines where the entry is used.

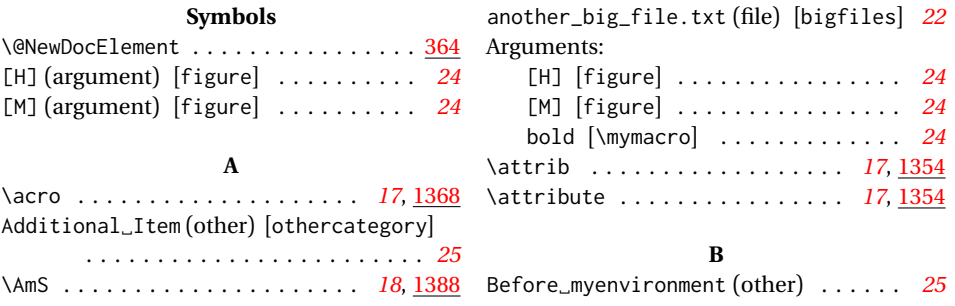

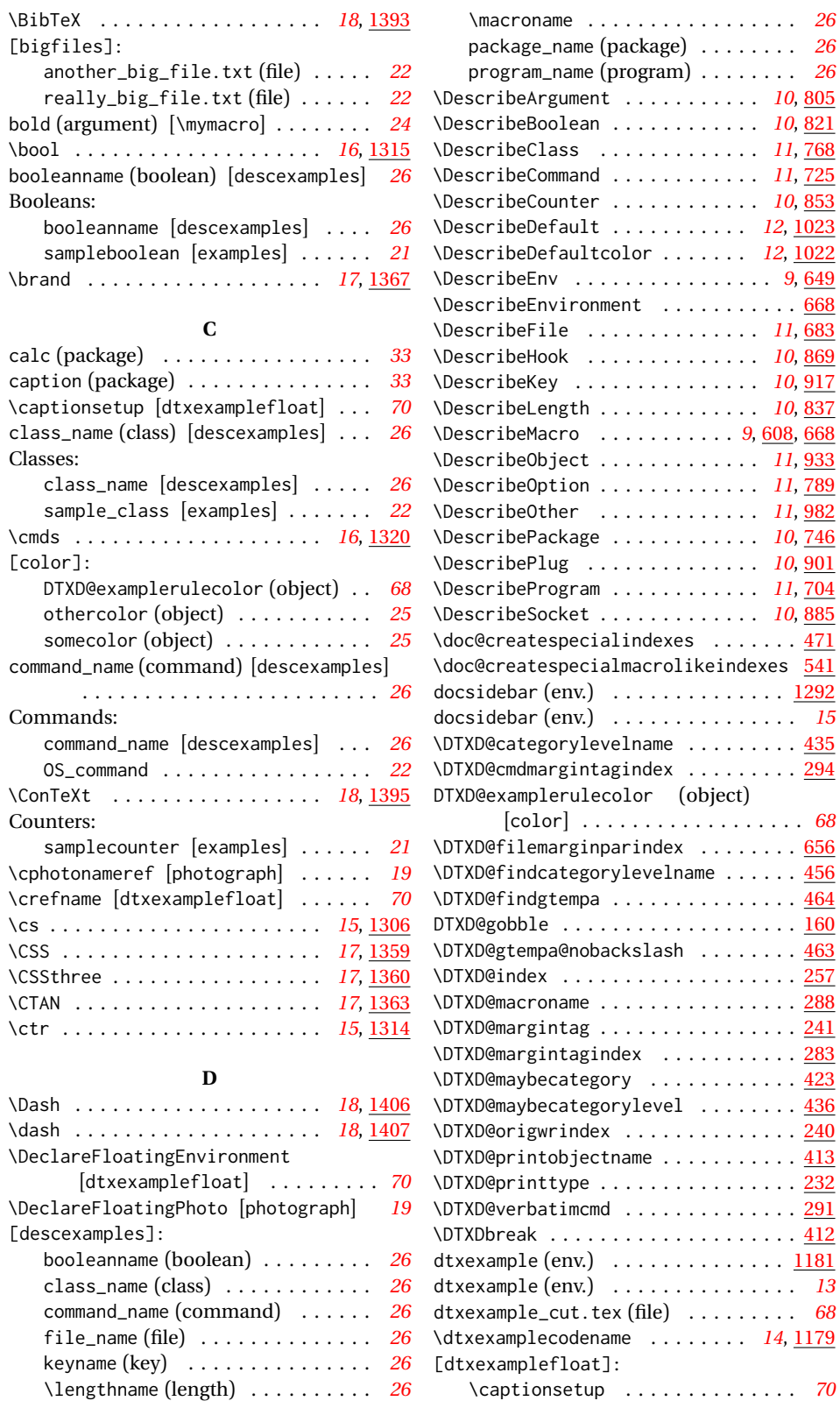

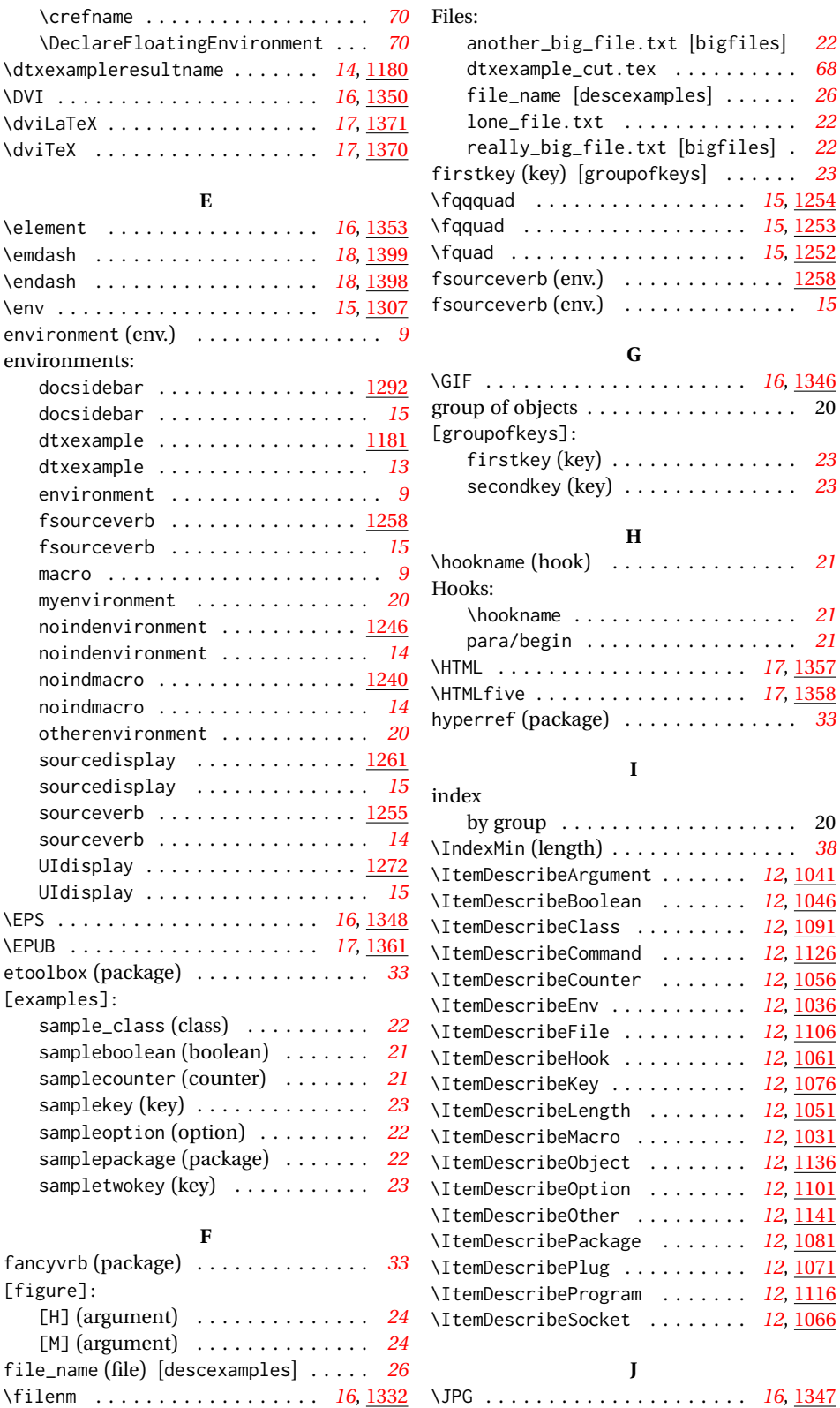

# 70 Files:

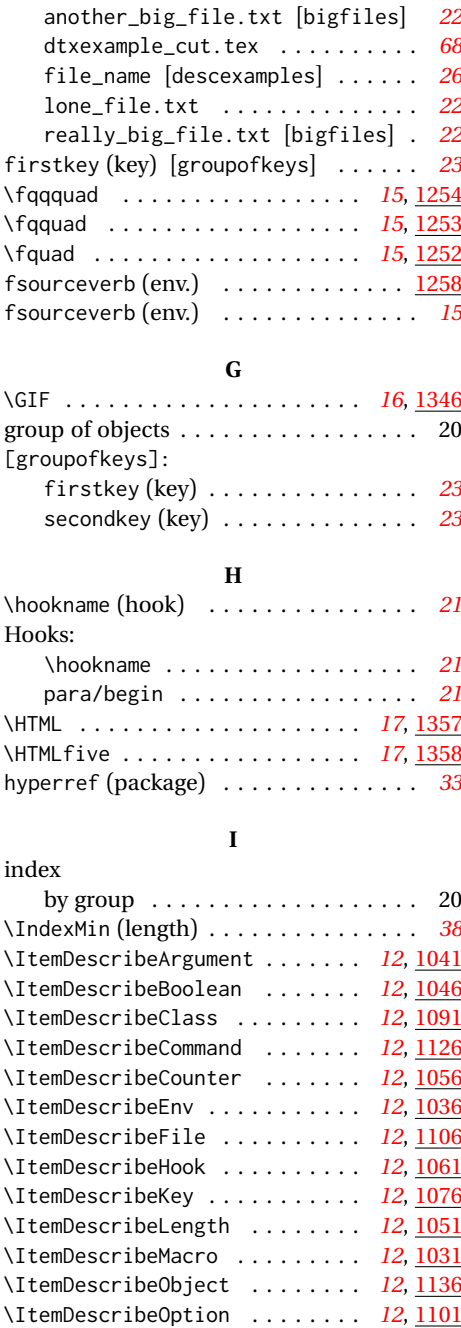

\ItemDescribePackage . . . . . . . *[12](#page-11-16)*, [1081](#page-64-4) \ItemDescribePlug . . . . . . . . . . *[12](#page-11-17)*, [1071](#page-64-5) \ItemDescribeProgram ....... [12](#page-11-18), [1116](#page-65-4) \ItemDescribeSocket . . . . . . . . *[12](#page-11-19)*, [1066](#page-63-7)

**J**

# **K**

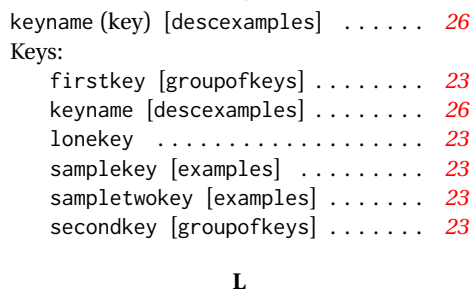

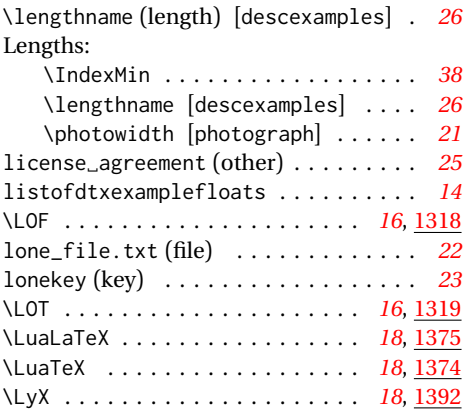

# **M**

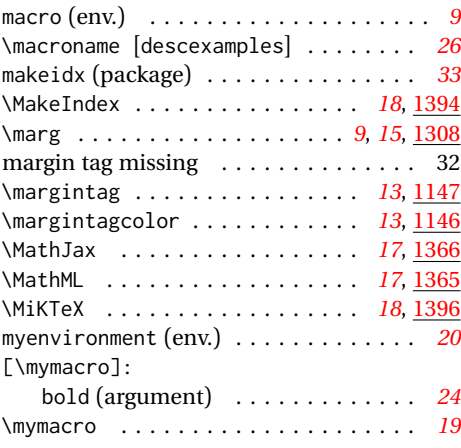

# **N**

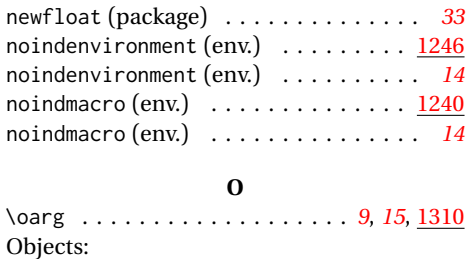

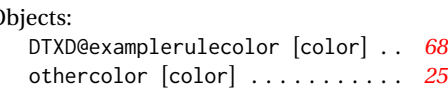

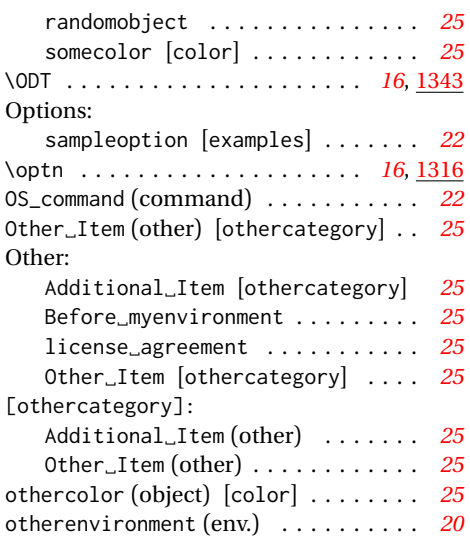

## **P**

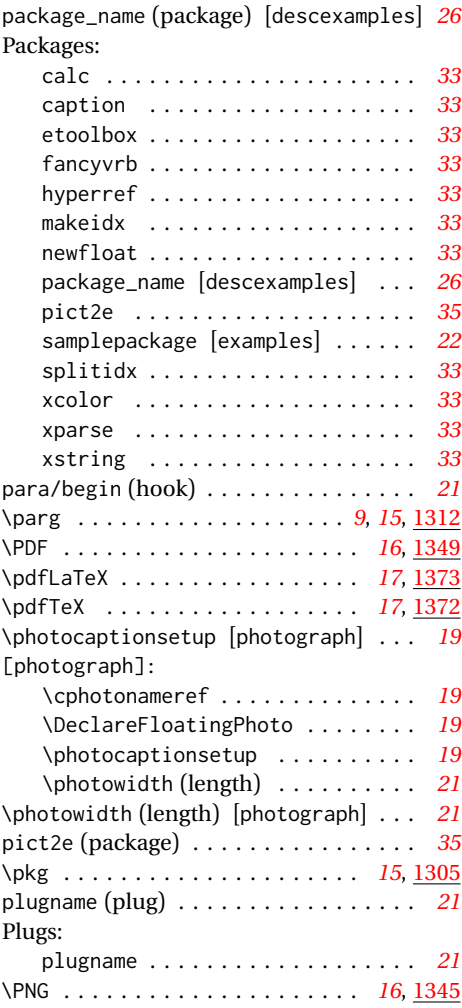

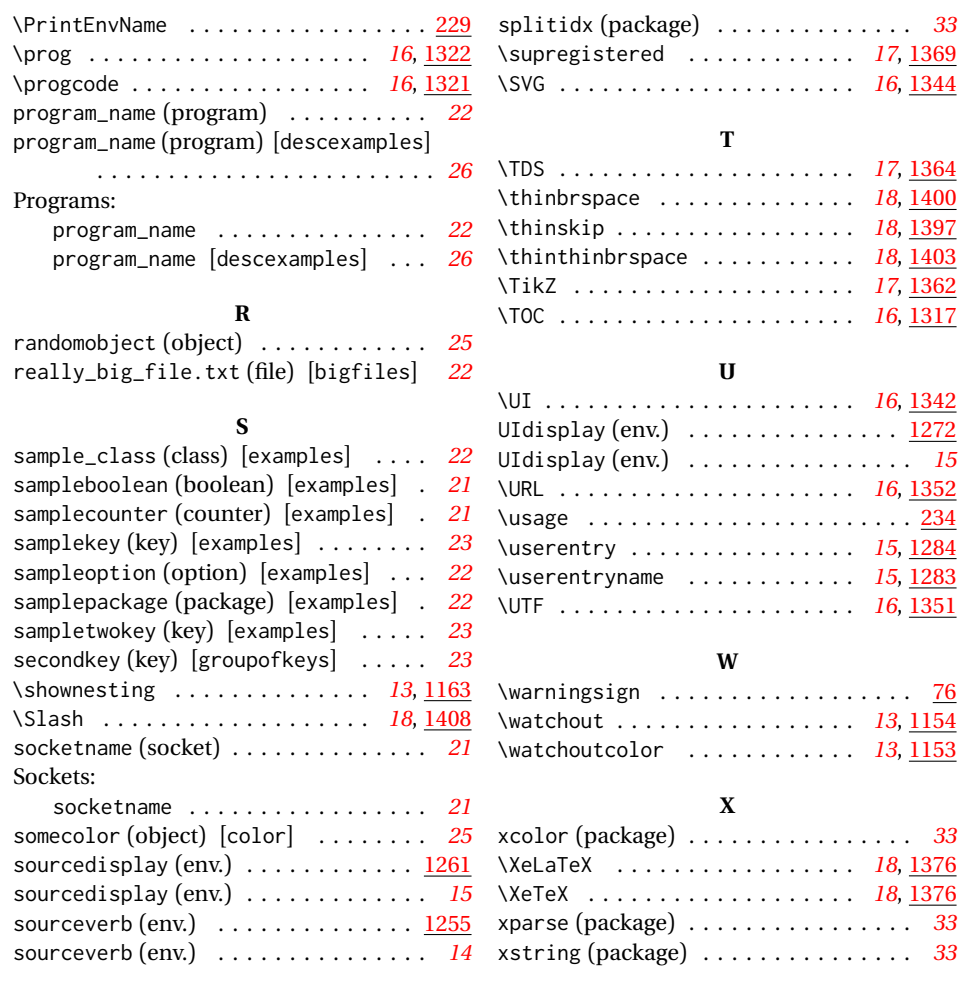